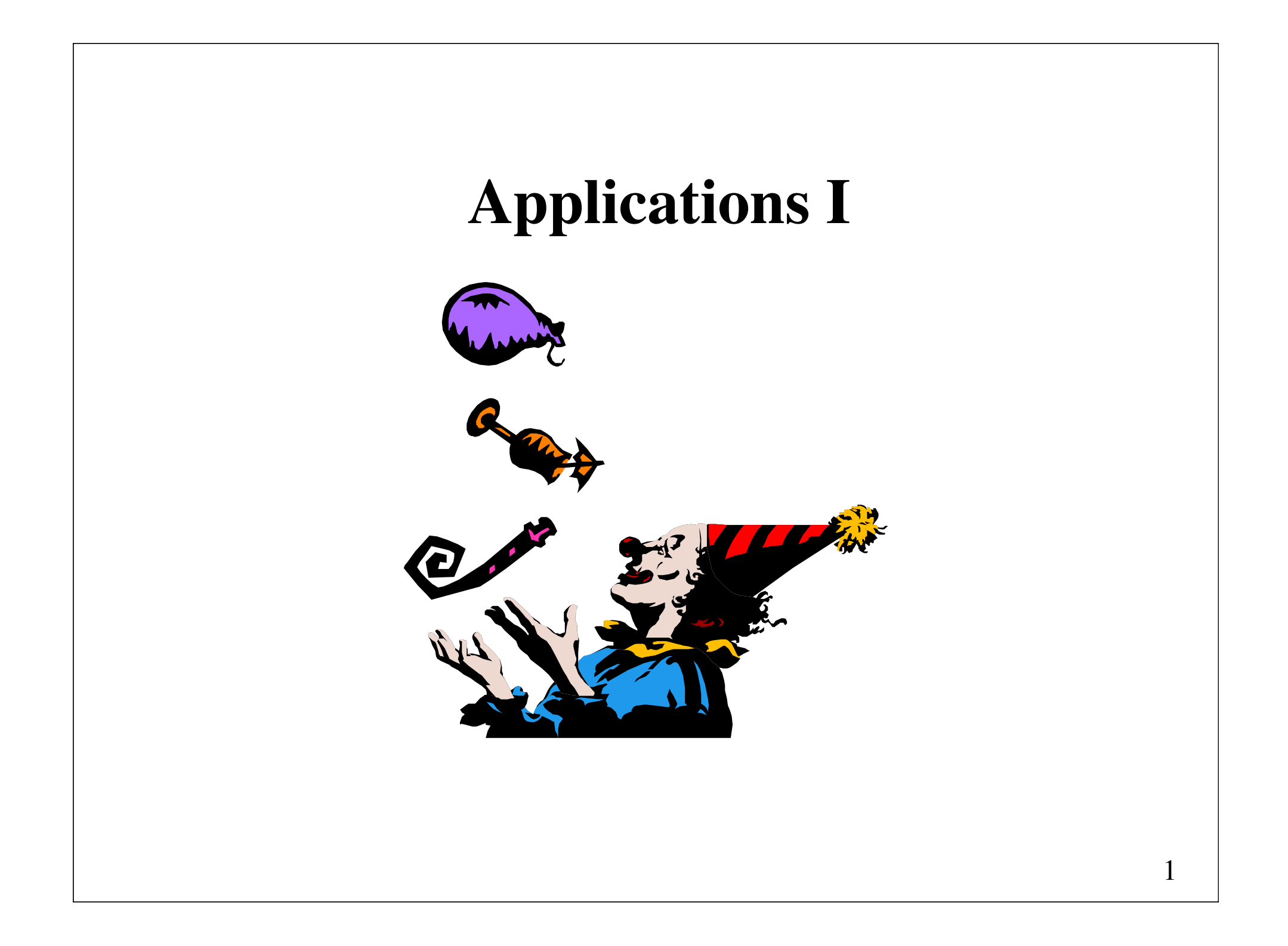

## **Agenda**

#### **Fun and games**

- Word search puzzles
- Game playing

#### **Stacks and compilers**

- Checking for balanced symbols
- Operator precedence parsing
- Recursive descent parsing

#### **Utilities**

- File-compression (Huffman's algorithm)
- Cross-referencing

### **Word search puzzle**

**Problem**: Given a two-dimensional array of characters and a list of words, find the words in the grid.

These words may be horizontal, vertical, or diagonal (for a total of 8 directions).

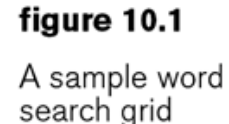

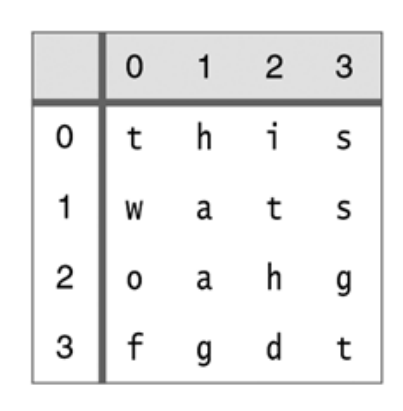

The grid contains the words: this, two, fat, and that.

### **Solution algorithms**

#### **An inefficient algorithm**:

for each word W in the word list for each row R for each column C for each direction D check if W exists at row R, column C in direction D

Suppose  $R = C = 32$ , and  $W = 40,000$ Number of string comparisons: *W*\**R*\**C*\*8 = 40,000\*32\*32\*8 = **327,680,000**

#### **Improved algorithm**:

for each row R for each column C for each direction D for each word length L check if L chars starting at row R column C in direction D form a word

Suppose  $R = C = 32$ ,  $W = 40,000$ , and  $L_{max} = 20$ Maximum number of checks:  $R^*C^*8^*L_{max} = 32^*32^*8^*20 = 163,840$ 

If the word list is sorted, we can use binary search and perform each check in roughly  $log_2W$  string comparisons. Total number of string comparisons  $\approx 163,840*16 = 2,612,440$ 

For the example data, this algorithm is about 125 times faster than the previous one.

**Further improved algorithm**:

for each row R for each column C for each direction D for each word length L check if L chars starting at row R, column C indirection D form a word **if they do not form a prefix, break**; // the innermost loop

Whether the *L* characters form a prefix may be determined by binary search.

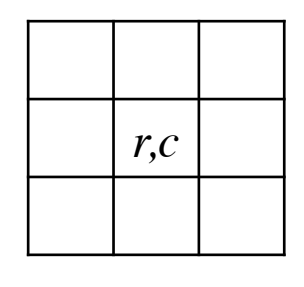

### **Implementation in Java**

```
int solvePuzzle() {
     int matches = 0;
    for (int r = 0; r < rows; r++)
        for (int c = 0; c < columns; c++)
             for (int rd = -1; rd \leq 1; rd++)
                 for (int cd = -1; cd <= 1; cd++)
                      if \text{rd} := 0 \mid \text{cd} := 0)
                          matches += solveDirection(r, c, rd, cd);
     return matches;
}
```

```
int solveDirection(int r, int c, int rd, int cd) {
     int numMatches = 0;
   String prefix = " " + theBoard[r][c];for (int i = r + rd, j = c + cd;
        i > = 0 & i > = 0 & i < rows & i < columns;
         i \neq rd, i \neq cd) {
       prefix += theBoard[i][j]; int index = prefixSearch(theWords, prefix);
         if (!theWords[index].startsWith(prefix))
            break;
         if (theWords[index].equals(prefix)) {
            numMatches++;
             System.out.println("Found " + prefix + " at " +
                                r + " " + c + " to " +
                               i + " " + j); }
 }
    return numMatches;
}
```

```
int prefixSearch(String[] a, String prefix) {
    int low = 0;
    int high = a.length - 1;
     while (low < high) {
        int mid = (low + high) / 2;
         if (a[mid].compareTo(prefix) < 0)
            low = mid + 1; else
            high = mid; }
     return low;
}
```
 $prefix \le a[low] \land (low = 0 \lor prefix > a[low -1])$ 

```
or
```

```
int prefixSearch(String[] a, String prefix) {
     int idx = Arrays.binarySearch(prefix);
    return idx \ge 0 ? idx : -idx - 1;
}
```
Recall that the binarySearch method in the Collections API returns either the index of a match or the position of the smallest element that is at least as large as the target, plus 1 (as a negative number).

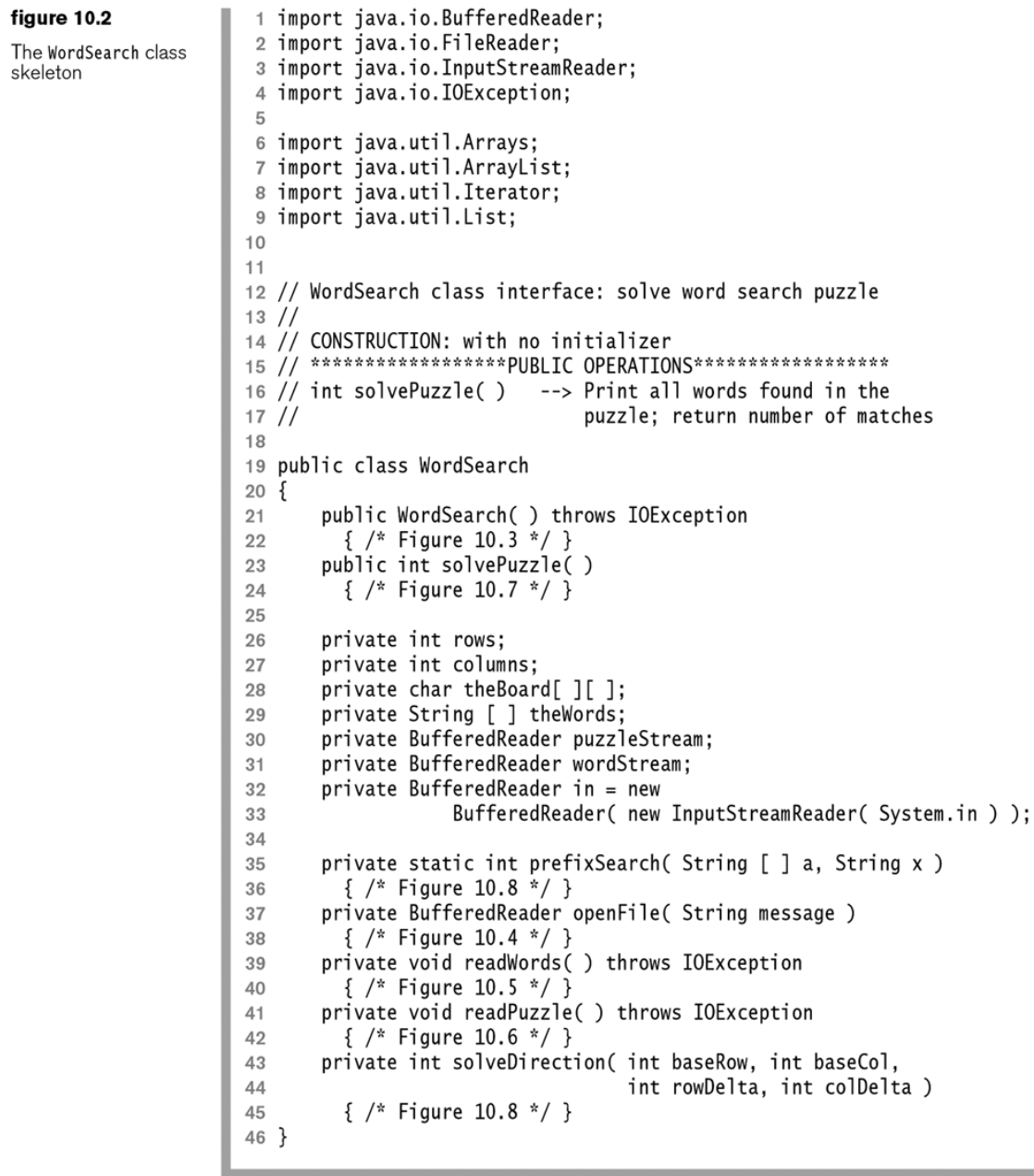

```
/**
\overline{1}* Constructor for WordSearch class.
 \overline{2}* Prompts for and reads puzzle and dictionary files.
 3
         * /
 4
        public WordSearch() throws IOException
 5
        ſ
 6
            puzzleStream = openFile( "Enter puzzle file" );
 \overline{7}wordStream = openFile('Enter dictionary name");
 8
            System.out.println( "Reading files..." );
 9
            readPuzzle();
10readWords( );
11ł
12
```
The WordSearch class constructor

```
/**
 \overline{1}* Print a prompt and open a file.
 \overline{2}* Retry until open is successful.
 3
        * Program exits if end of file is hit.
 \overline{4}* /
 5
       private BufferedReader openFile( String message )
 6
 \overline{7}\{String fileName = "";8
           FileReader theFile:
 9
            BufferedReader fileIn = null;
1011do
12ſ
13System.out.println( message + ": " );
1415
16
                try
17\{fileName = in.readLine();
18
                    if(fileName == null)19
                        System.exit(0);
20
                    theFile = new FileReader (fileName);
21fileIn = new BufferedReader(theFile);22
                ł
23
                catch(IOException e)
24
                  { System.err.println( "Cannot open " + fileName ); }
25
           } while(fileIn == null);
26
27
            System.out.println( "Opened " + fileName );
28
            return fileIn;
29
30
        }
```
The openFile routine for opening either the grid or word list file

```
/**
\mathbf{1}* Routine to read the dictionary.
 \overline{2}* Error message is printed if dictionary is not sorted.
 3
         * /
 \overline{4}private void readWords() throws IOException
 5
 6
           List<String> words = new ArrayList<String>();
 \overline{7}8
            String lastWord = null;9String thisWord;
1011while( ( thisWord = wordStream.readLine( ) ) != null )12ł
13if(lastWord != null && thisWord.compareTo(lastWord) < 0)
1415
                \{System.err.println( "Dictionary is not sorted... skipping");
16
                    continue;
1718
                words.add(thisWord);
19
                lastWord = thisWord;20
            ł
2122
            theWords = new String[ words.size( ) ];
23
            theWords = words.toArray( theWords );
24
       }
25
```
The readWords routine for reading the word list

Arrays.sort(theWords);

```
/**
 \mathbf{1}* Routine to read the grid.
 \overline{2}* Checks to ensure that the grid is rectangular.
 3
         * Checks to make sure that capacity is not exceeded is omitted.
 \varDelta* /
 5
        private void readPuzzle() throws IOException
 6
 \overline{7}String oneLine:
 8
           List <String> puzzleLines = new ArrayList<String>();
 \overline{9}10if( ( oneLine = puzzleStream.readLine( ) ) == null )11throw new IOException( "No lines in puzzle file");
1213columns = oneline.length():
14puzzleLines.add( oneLine );
1516
           while( ( oneLine = puzzleStream.readLine( ) ) != null )1718
                if(oneLine.length() != columns)
19
                    System.err.println( "Puzzle is not rectangular; skipping row");
20
                else
21
                    puzzleLines.add( oneLine );
22
23
            \}24
            rows = puzzleLines.size();
25
           the Board = new char \lceil rows \rceil columns \rceil:
26
27
           int r = 0:
28
            for(String theLine : puzzleLines)
29
                theBoard[r++] = theLine.toCharArray();
30
        }
31
```
The readPuzz1e routine for reading the grid

char[][] theBoard;

A simple main routine<br>for the word search puzzle problem

```
// Cheap main
 \mathbf{1}public static void main( String [ ] args )
 \sqrt{2}3
       ₹
            WordSearch p = null;
 4
 5
 \,6\,try
 \overline{7}ł
                p = new WordSearch();
 8
 9ł
            catch(IOException e)
10ł
11System.out.println( "IO Error: " );
12e.printStackTrace();
13return;
14}
15
16
            System.out.println( "Solving..." );
17p.solvePuzzle();
18
        ł
19
```
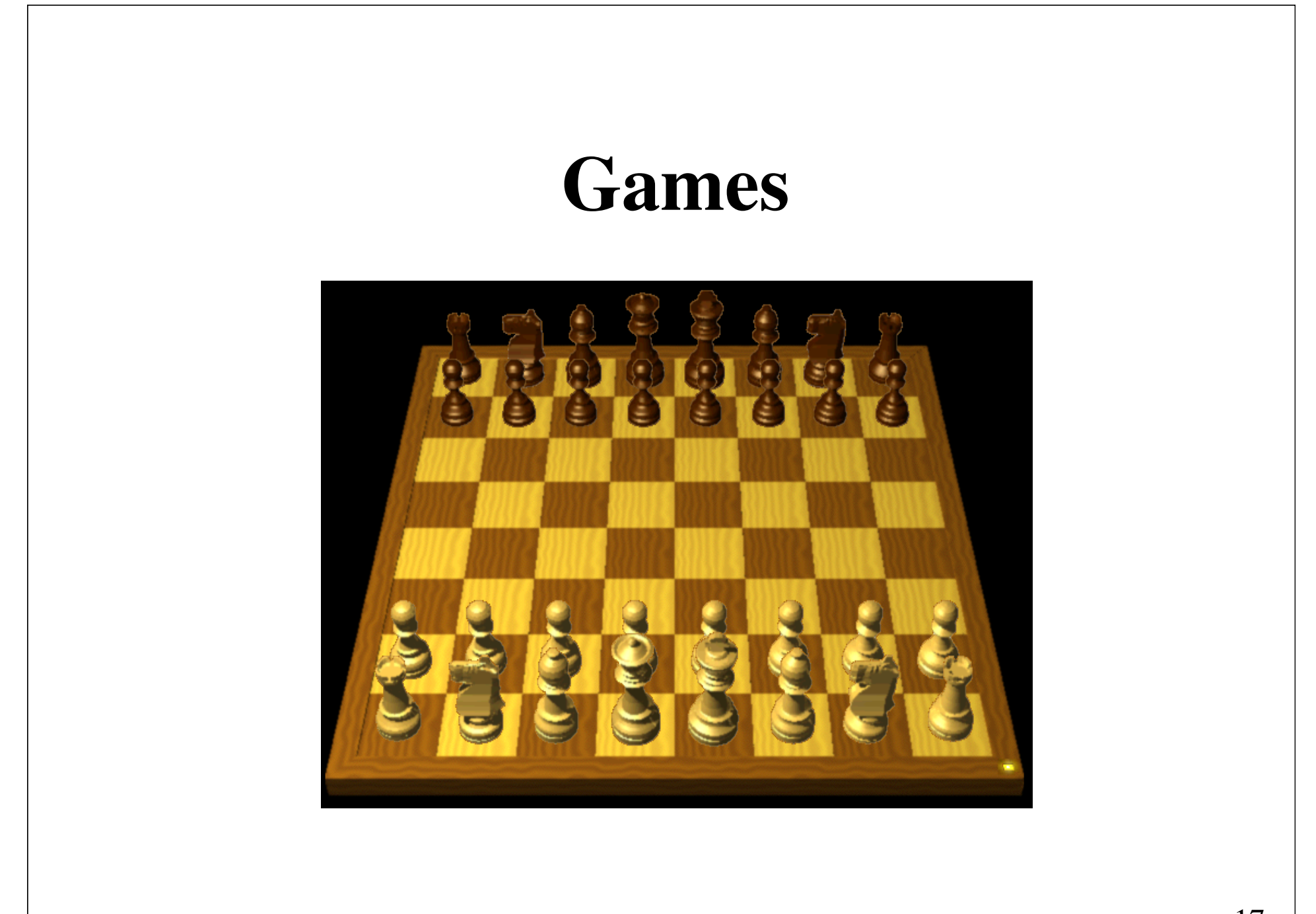

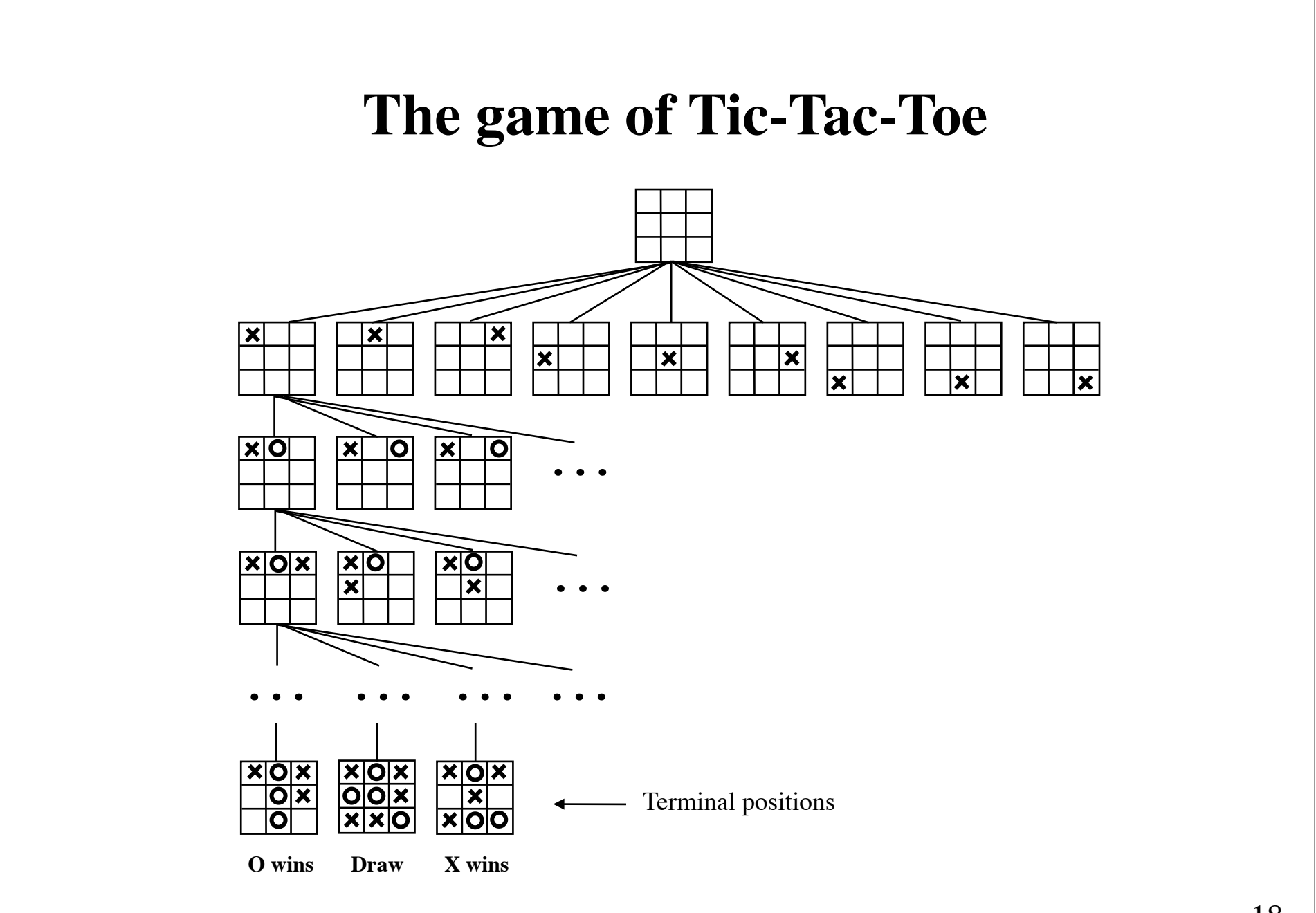

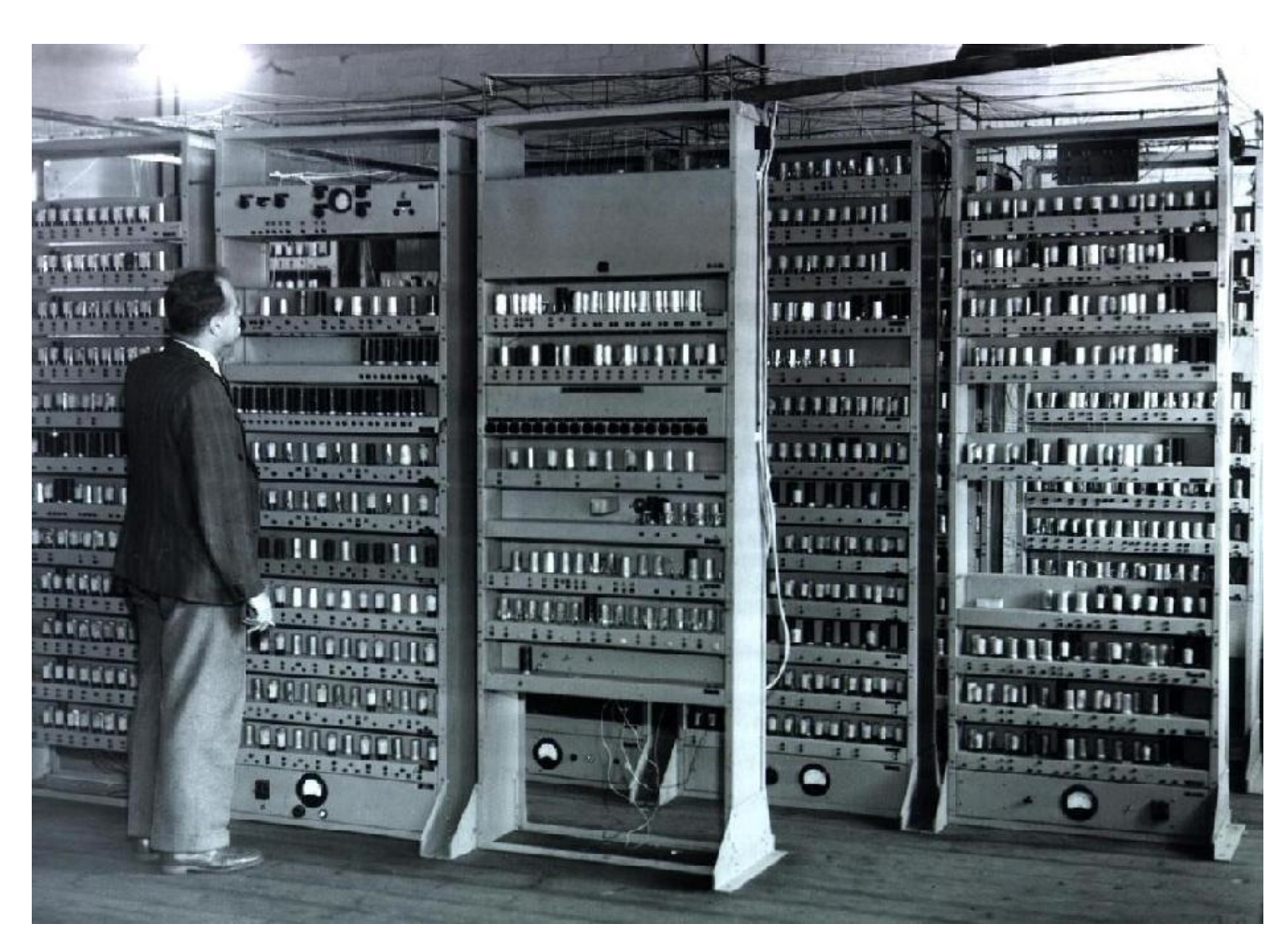

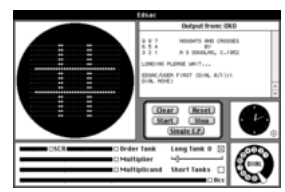

OXO for EDSAC, 1952 OXO was the first digital graphical game to run on a computer.

Electronic Delay Storage Automatic Calculator (EDSAC), 1949. 1024 locations, each containing 18 bits. One instruction per second.

```
public class TicTacToe {
    public static final int HUMAN = 0;
   public static final int COMPUTER = 1;
    public static final int EMPTY = 2;public static final int HUMAN WIN = -1;
    public static final int DRAW = 0;
    public static final int COMPUTER WIN = +1;
    public static final int UNCLEAR = 2;
     public TicTacToe() { clearBoard(); }
     public Best chooseMove(int side) { ... }
    public boolean playMove(int side, int row, int column) { ... }
    public void clearBoard() { ... }
     public boolean boardIsFull() { ... }
     public boolean isAWin(int side) { ... }
    private int[ []] board = new int[3][3];
     private void place(int row, int column, int piece) { ... } 
     private boolean squareIsEmpty(int row, int column) { ... }
     private int positionValue() { ... } 
}
```

```
class Best {
     int row, column;
     int val;
     public Best(int v, int r, int c)
      { val = v; row = r; column = c; }
     public Best(int v)
       { this(v, 0, 0); }
}
```
### **The minimax strategy**

- 1. A *terminal position* can immediately be evaluated, so if the position is terminal, return its value.
- 2. Otherwise, if it is the computer's turn to move, return the *maximum* value of all positions reachable by making one move. The reachable values are calculated recursively.
- 3. Otherwise, if it is the human player's turn to move, return the *minimum* value of all positions reachable by making one move. The reachable values are calculated recursively.

```
public Best chooseMove(int side) {
    int bestRow = 0, bestColumn = 0;
    int value, opp;
    if ((value = positionValue()) != UNCLEAR)
         return new Best(value);
    if (side == COMPUTER) { opp = HUMAN; value = HUMAN WIN; }
    else { opp = COMPUTER; value = COMPUTER_WIN; }
    for (int row = 0; row < 3; row++)
        for (int column = 0; column < 3; column++)
             if (squareIsEmpty(row, column)) {
                 place(row, column, side);
                 Best reply = chooseMove(opp);
                 place(row, column, EMPTY);
                if (side == COMPUTER \&\& reply.val > value ||
                    side == HUMAN && reply.val < value) {
                     value = reply.val; 
                    bestRow = row; bestColumn = column;
        }
            }
     return new Best(value, bestRow, bestColumn);
}
```
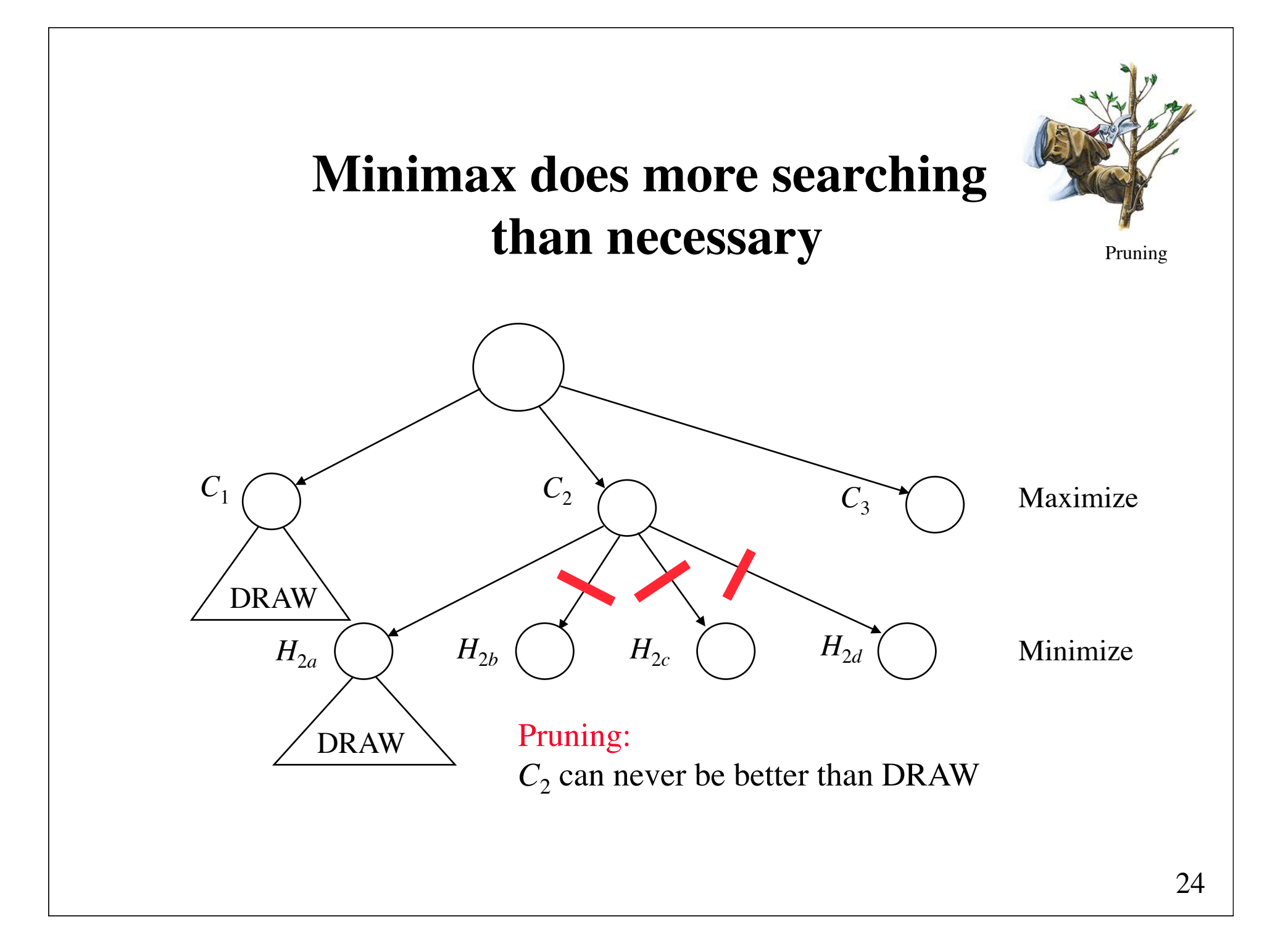

# **Alpha-beta pruning**

Your enemy lost a bet and owes you one thing from a number of bags. You choose bag, but he chooses thing. Go through the bags one item at a time.

First bag: VM soccer tickets, sandwich, and \$20 He well choose the sandwich Second bag: Dead fish, … He will choose dead fish. Doesn't matter if the rest is a car

and \$50. You don't need to look further in that bag.

Alpha-beta stops completely evaluating a move when at least one possibility has been found that proves the move to be worse than or equal to a previously examined move.

## **Alpha-beta pruning example**

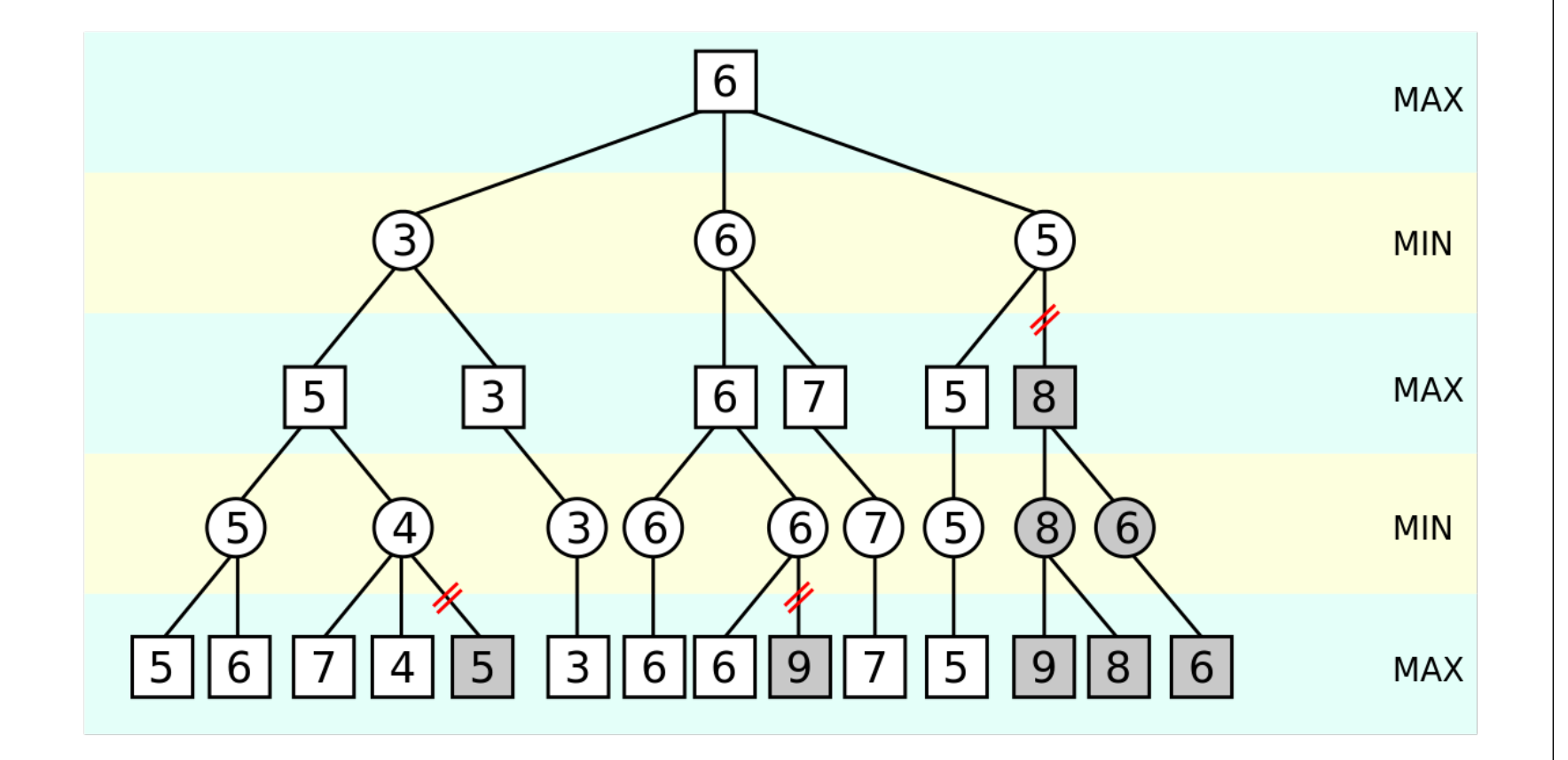

### **Alpha-beta pruning**

#### figure 10.10

Alpha-beta pruning:<br>After  $H_{2a}$  is evaluated,<br> $C_2$ , which is the<br>minimum of the  $H_2$ 's,<br>is at best a draw. Consequently, it cannot be an improvement over  $C_2$ .<br>We therefore do not meed to evaluate  $H_{2b}$ ,<br>  $H_{2c}$ , and  $H_{2d}$  and can<br>
proceed directly to  $C_3$ .

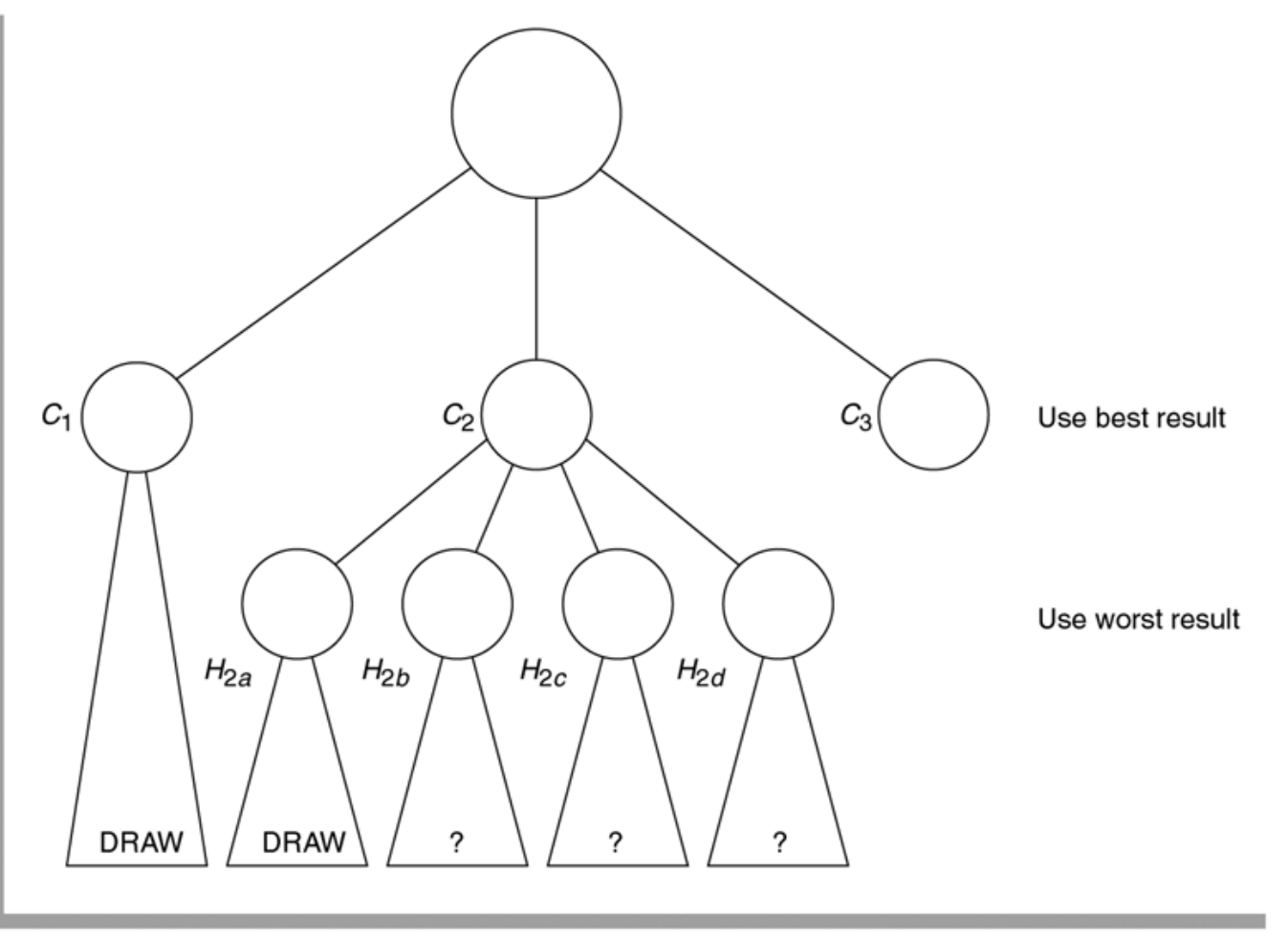

## **Alpha-beta pruning**

We say that the move  $H_{2a}$  is a *refutation* of the move  $C_2$ . It proves that  $C_2$  is not a better move than what already been seen.

**alpha**: The currently best value achieved by the computer (MAX) **beta**: The currently best value achieved by the human player (MIN)

#### Prune

(1) when the human player achieves a value less than or equal to alpha.

(2) when the computer achieves a value greater than or equal to beta.

Prune when alpha  $\geq$  beta

*refutation* (en): *gendrivelse* (da)

```
public Best chooseMove(int side, int alpha, int beta) {
   int bestRow = 0, bestColumn = 0;
    int value, opp;
    if ((value = positionValue()) != UNCLEAR)
         return new Best(value);
   if (side == COMPUTER) { opp = HUMAN; value = alpha; }
   else { opp = COMPUTER; value = beta; }
Outer:
   for (int row = 0; row < 3; row++)
        for (int column = 0; column < 3; column++)
             if (squareIsEmpty(row, column)) {
                place(row, column, side);
                Best reply = chooseMove(opp, alpha, beta);
                 place(row, column, EMPTY);
                if (side == COMPUTER \&\& reply.val > value |
                    side == HUMAN && reply.val < value) {
                    value = reply.val;
                    if (side == COMPUTER) alpha = value;
                     else beta = value;
                    bestRow = row; bestColumn = column;
                    if (alpha >= beta)
                        break Outer;
 }
 }
    return new Best(value, bestRow, bestColumn);
}
```
# **Driver routine**

Best chooseMove(int side) { return chooseMove(side, HUMAN\_WIN, COMPUTER\_WIN); }

## **The effect of alpha-beta pruning**

Alpha-beta pruning is most efficient if it searches the best move first.

In practice, alpha-beta pruning limits the searching to  $O(\sqrt{N})$ nodes, where *N* is the number of nodes that would be examined without alpha-beta pruning.

Or, equivalently, the search can go twice as deep with the same amount of computation.

$$
\sqrt{b^{2d}} = b^d
$$

where *b* is the branching factor

### **Pruning by a transposition table**

Avoid re-computations by saving evaluated positions in a table

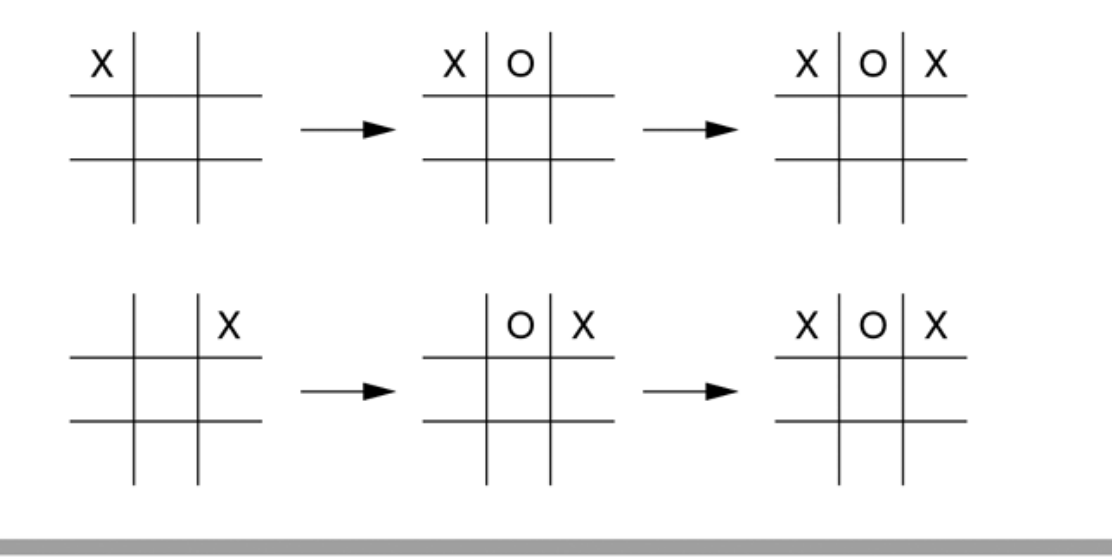

#### figure 10.12

Two searches that arrive at identical positions

Use a *transposition table*. Such a table is a hash table of each of the positions analyzed so far up to a certain depth. On encountering a new position, the program checks the table to see if the position has already been analyzed; this can be done quickly, in expected constant time

```
class Position {
     int[][] board;
    Position(int theBoard[][]) {
        board = new int[3][3];
        for (int i = 0; i < 3; i++)
            for (int j = 0; j < 3; j++)board[i][j] = theBoard[i][j]; }
     @override public boolean equals(Object rhs) {
        for (int i = 0; i < 3; i++)for (int j = 0; j < 3; j++)if (board[i][j] != ((Position) rhs).board[i][j])
                     return false;
         return true;
     }
     @override public int hashCode() {
        int hashVal = 0;
        for (int i = 0; i < 3; i++)
            for (int j = 0; j < 3; j++)hashVal = hashVal * 4 + board[i][j];
         return hashVal;
     }
}
```
private Map<Position,Integer> transpositions = new HashMap<Position, Integer>();

```
public Best chooseMove(int side, int alpha, int beta,
                         int depth) {
    int bestRow = 0, bestColumn = 0;
     int value, opp; 
     Position thisPosition = new Position(board);
    if ((value = positionValue()) != UNCLEAR)
         return new Best(value);
    if (depth == 0) transpositions.clear(); 
    else if (depth >= 3 && depth <= 5) {
         Integer lookupVal = transpositions.get(thisPosition);
         if (lookupVal != null)
             return new Best(lookupVal);
     }
    \ldots chooseMove(opp, alpha, beta, depth + 1); \ldotsif (depth >= 3 && depth <= 5)
         transpositions.put(thisPosition, value);
     return new Best(value, bestRow, bestColumn);
}
```
# **The effect of alpha-beta pruning and a transposition table for Tic-Tac-Toe**

Alpha-beta pruning reduces the search from about 500,000 positions to about 18,000 positions.

The use of a transposition table removes about half of the 18,000 positions from consideration. The program's speed is almost doubled.

Further speedup is possible by taking symmetries into account.

# **A general Java package for two-person game playing**

by Keld Helsgaun

package twoPersonGame;

```
public abstract class Position { 
     public boolean maxToMove;
    public abstract List<Position> successors();
    public abstract int value();
    public int alpha beta(int alpha, int beta, int maxDepth) { ... };
    public Position bestSuccessor; 
}
```
```
public int alpha beta(int alpha, int beta, int maxDepth) {
    List<Position> successors:
    if (maxDepth \leq 0 |
        (successors = successors()) == null || successors.isEmpty()) return value();
     for (Position successor : successors) {
        int value = successor.alpha beta(alpha, beta, maxDepth - 1);
         if (maxToMove && value > alpha) {
             alpha = value;
             bestSuccessor = successor;
         } else if (!maxToMove && value < beta) {
             beta = value;
             bestSuccessor = successor;
 }
        if (alpha >= beta)
             break;
 }
     return maxToMove ? alpha : beta; 
}
```
#### **Reduction of code (negamax)**

```
public int alpha_beta(int alpha, int beta, int maxDepth) {
     List<Position> successors;
    if (maxDepth \leq 0 ||
        (successors = successors()) == null || successors.isEmpty()) return (maxToMove ? 1 : -1) * value();
    for (Position successor : successors) {
         int value = -successor.alpha_beta(-beta, -alpha, maxDepth - 1);
         if (value > alpha) {
            alpha = value; bestSuccessor = successor;
 }
       if (alpha >= beta) break;
 }
     return alpha; 
}
```

```
import twoPersonGame.*;
public class TicTacToePosition extends Position {
     public TicTacToePosition(int row, int column, 
                               TicTacToePosition predecessor) { ... }
     @Override public List<Position> successors() {
        List<Position> successors = new ArrayList<Position>();
         if (!isTerminal())
             for (int row = 0; row < 3; row++)
                 for (int column = 0; column < 3; column++)
                     if \left(\frac{\text{board}[\text{row}][\text{column}]}{=} == '.')
                           successors.add(
                            new TicTacToePosition(row, column, this));
         return successors; 
 }
     @Override public int value() 
       { return isAWin('O') ? 1 : isAWin('X') ? -1 : 0; }
     public boolean boardIsFull() { ... }
     public boolean isAWin(char symbol) { ... }
     public boolean isTerminal() { ... }
     public void print() { ... }
     int row, column;
    char[11] board = new char[3][3];
}
```
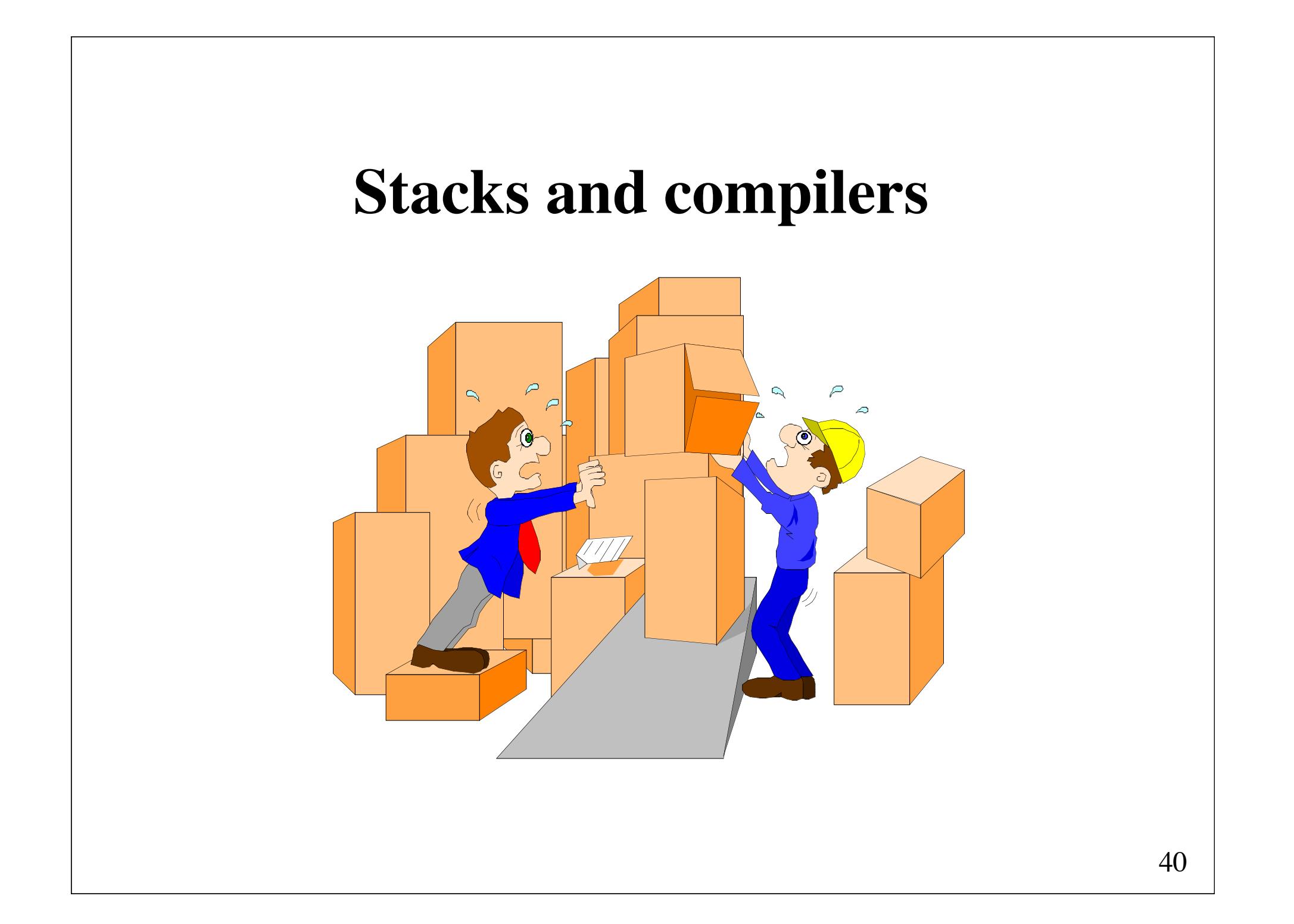

## **Balanced symbol-checker**

**Problem**: Given a string containing parentheses, determine if for every left parenthesis there exists a matching right parenthesis.

For example the parentheses balance in "[()]", but not in "[(])".

In the following, we simplify the problem by assuming that the string only consists of parentheses.

## **Only one type of parenthesis**

If there is only one type of parenthesis, e.g., '(' and ')', the solution is simple.

We can check the balance by means of a counter.

```
boolean balanced(String s) {
     int balance = 0;
    for (int i = 0; i < s.length(); i++) {
        char c = s \cdot charAt(i);if (c == '(')) balance++;
         else if (c == ')') {
             balance--;
            if (balance < 0)
                  return false;
     }
 }
     return balance == 0;
}
```
# **More than one type of parenthesis**

However, if there is more than one type of parenthesis, the problem cannot be solved by means of counters.

However, we can check the balance by means of a stack:

- 1. Make an empty stack.
- 2. Read symbols until the end of the string.
	- a. If the symbol is an opening symbol, push it onto the stack.
	- b. If it is a closing symbol, do the following
		- i. If the stack is empty, report an error.
		- ii. Otherwise, pop the stack. If the symbol popped is not the corresponding opening symbol, report an error.
- 3. At the end of the string, if the stack is not empty, report an error.

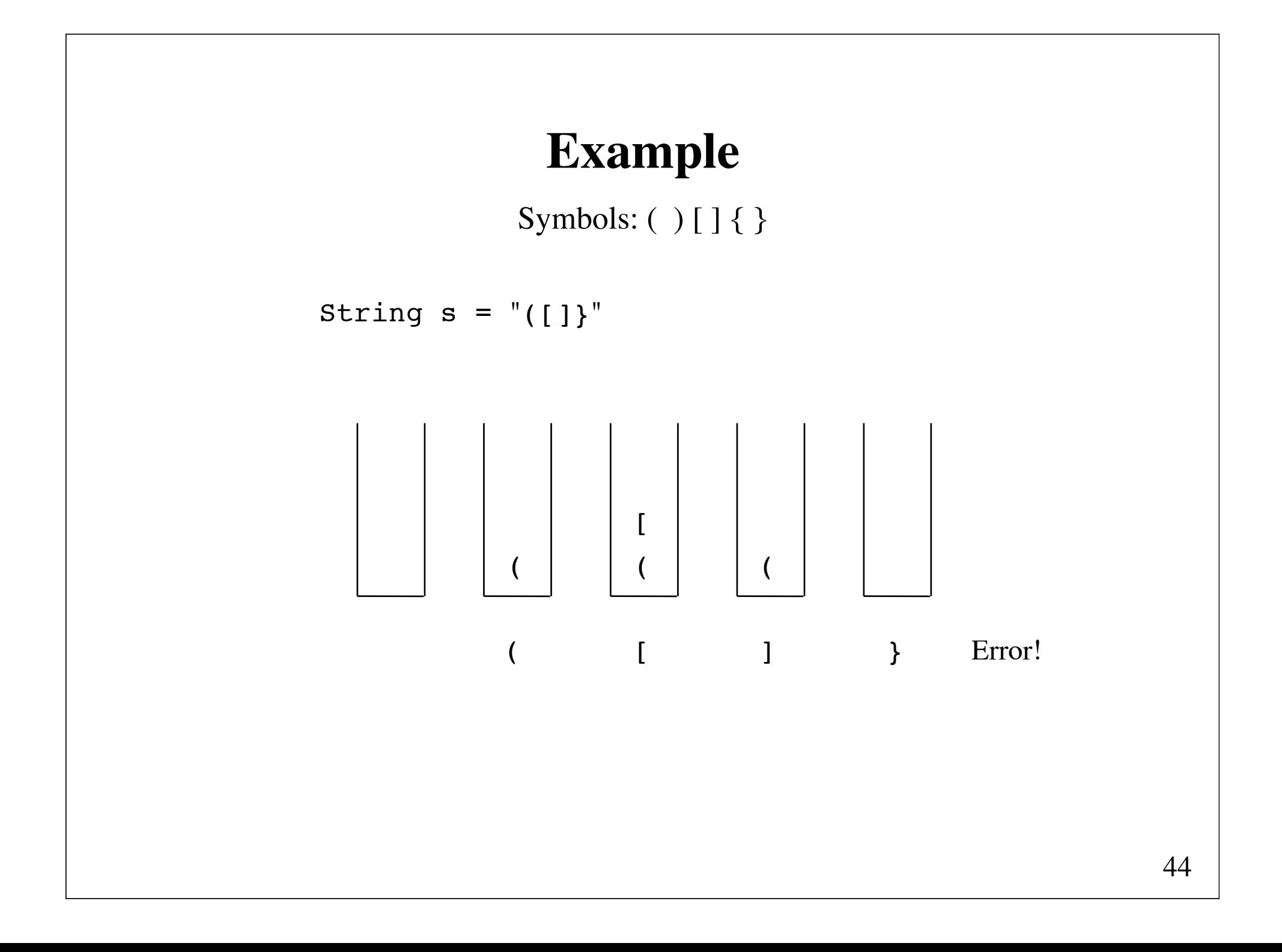

Stack operations in a<br>balanced-symbol<br>algorithm

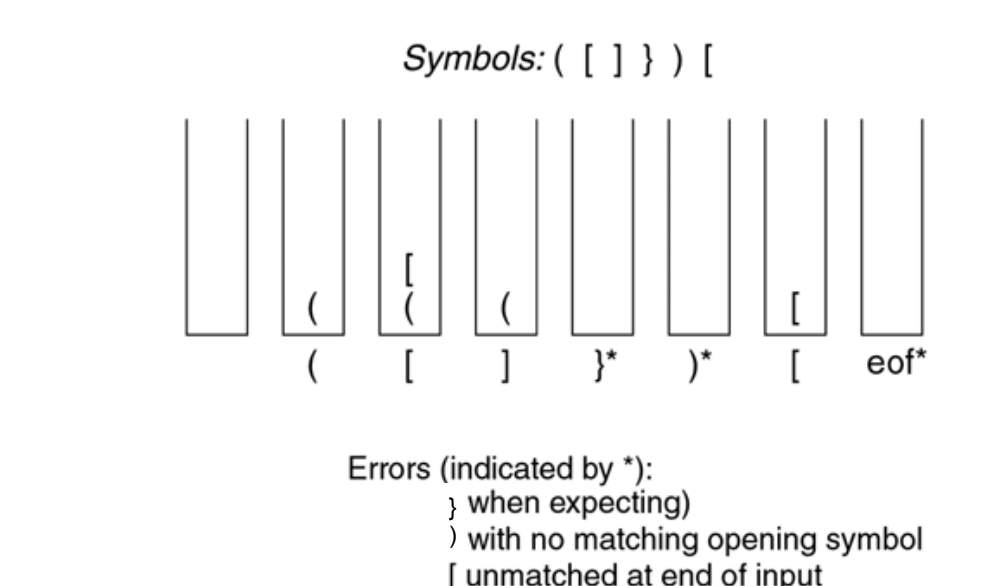

45

## **Stack of characters**

```
class CharStack {
   void push(char ch) { stack[++top]} = ch; }char pop() { return stack[top--]; }
    boolean isEmpty() { return top == -1; }
    private char[] stack = new char[100];
   private int top = -1;
}
```
## **Java code**

```
boolean balanced(String s) {
    CharStack stack = new CharStack();
    for (int i = 0; i < s.length(); i++) {
        char c = s \cdot charAt(i);if (c == '(' || c == '[' ||' || c == ']) stack.push(c);
        else if (stack.isEmpty() |
            (c == ')' & \& & stack.pop() ! = '('))(c == '']' & stack.pop() != '('') |
            (c == '}' \& sk stack.pop() != '{}') return false;
 } 
 }
     return stack.isEmpty();
}
```

```
figure 11.2
                      1 import java.jo.Reader:
                      2 import iava.io.PushbackReader:
The Tokenizer class
                      3 import iava.io.IOException:
skeleton, used to
retrieve tokens from
                      \varDeltaan input stream
                      5 // Tokenizer class.
                      6/7 // CONSTRUCTION: with a Reader object
                      8 // ******************PUBLIC OPERATIONS***********************
                      9 // char getNextOpenClose() --> Get next opening/closing symbol
                     10 // int getLineNumber()
                                                  --> Return current line number
                     11 // int getErrorCount()
                                                   --> Return number of parsing errors
                     12 // String getNextID()
                                                   --> Get next Java identifier
                                                        (see Section 12.2)
                     13 / l15 // Error checking on comments and quotes is performed
                     1617 public class Tokenizer
                     18\{19public Tokenizer( Reader inStream )
                             { errors = 0; ch = '\0; currentLine = 1;
                     20
                               in = new PushbackReader( inStream):2122
                            public static final int SLASH SLASH = 0:
                     23
                            public static final int SLASH STAR = 1;
                     24
                     25
                            public int getLineNumber()
                     26
                     27
                             { return currentLine; }
                     28
                            public int getErrorCount()
                     29
                              { return errors: }
                            public char getNextOpenClose()
                     30
                     31
                             { /* Figure 11.7 */ }
                            public char getNextID()
                     32
                     33
                             \frac{1}{2} /* Figure 12.29 */ }
                     34
                     35
                            private boolean nextChar()
                     36
                             \{ /* Figure 11.4 */ }
                     37
                            private void putBackChar()
                     38
                             \{ /* Figure 11.4 */ }
                            private void skipComment( int start)
                     39
                     40
                             \{ /* Figure 11.5 */ }
                     41private void skipQuote( char quoteType)
                             \{ /* Figure 11.6 */ }
                     42
                            private void processSlash()
                     43
                     44
                             { /* Figure 11.7 */ }
                            private static final boolean isIdChar( char ch)
                     45
                     46
                             { /* Figure 12.27 */ }
                     47
                            private String getRemainingString()
                     48
                             { /* Figure 12.28 */ }
                     49
                            private PushbackReader in;
                                                         // The input stream
                     50
                            private char ch;
                                                         // Current character
                     51
                            private int currentLine;
                                                         // Current line
                     52
                                                         // Number of errors seen
                     53
                            private int errors;
                     54 }
```
48

```
1 import java.io.Reader:
 2 import iava.io.FileReader:
 3 import java.io.IOException:
 4 import java.io.InputStreamReader;
 5
 6 import java.util.Stack:
 \overline{7}\mathbf{g}9 // Balance class: check for balanced symbols
10 / I11 // CONSTRUCTION: with a Reader object
12 // ******************PUBLIC OPERATIONS************************
13 // int checkBalance( ) \rightarrow Print mismatches
                               return number of errors
14 / l16 // Error checking on comments and quotes is performed
17 // main checks for balanced symbols.
18
19 public class Balance
20 \{public Balance( Reader inStream )
21\{ errors = 0; tok = new Tokenizer( inStream ); \}22
23
24
       public int checkBalance()
        \{ /* Figure 11.8 */ }
25
26
27
       private Tokenizer tok;
       private int errors;
28
29
       /**
30
       * Symbol nested class:
3132
       * represents what will be placed on the stack.
       \star /
33
34
       private static class Symbol
35
       \{public char token;
36
37
          public int theLine;
38
          public Symbol(chartok, int line)
39
40
          \{token = tok:
4142
              theline = line;43
          }
44
       \mathcal{F}45
       private void checkMatch( Symbol opSym, Symbol clSym )
46
47
        \{ / * Figure 11.9 */ }
48 }
```

```
figure 11.3
```
Class skeleton for a balanced-symbol program

```
/**
\mathbf{1}* nextChar sets ch based on the next character in the input stream.
\overline{2}* putBackChar puts the character back onto the stream.
3
         * It should be used only once after a call to nextChar.
 \overline{4}* Both routines adjust currentLine if necessary.
 5
         * /
 6\overline{6}private boolean nextChar()
 \overline{7}8
9
            try
10₹
                int readVal = in.read();
11if(readVal == -1)12return false:
13ch = (char) readVal;14if( ch == ' \n\n\vdots)
15
16
                     currentLine++:
17return true;
            ł
18
            catch(IOException e)
19
              { return false: }
20
       \}2122
        private void putBackChar()
23
24
        ſ
            if( ch == ' \n\n\vdash )
25
                currentLine--:
26
27
            try
              \{ in.unread((int) ch); \}28
            catch(IOException e) \{ \}29
       ł
30
```
The nextChar routine for reading the next character, updating currentLine if necessary, and returning true if not at<br>the end of file; and the putBackChar routine for putting back ch and updating currentLine if necessary

```
7 * *\mathbf{1}* Precondition: We are about to process a comment:
 \overline{2}÷
                             have already seen comment-start token
 3
         * Postcondition: Stream will be set immediately after
 \overline{4}\mathbf{r}comment-ending token
 5
         \frac{1}{2}6\phantom{a}private void skipComment( int start)
 \overline{7}8
            if( start == SLASH_SLASH )
 9
            \{10while(nextChar() && (ch != '\n))
1112return;
13\}1415// Look for a */ sequence
16
            boolean state = false; // True if we have seen *1718
            while(nextChar())
19
            \{20
                if( state && ch == '/' )
21return;
22
                 state = ( ch == '*' );
23
            \mathcal{F}24
25
            errors++;System.out.println( "Unterminated comment!" );
26
27
```
The skipComment routine for moving past an already started comment

The skipQuote routine for moving past an already started character or string constant

```
/**
 1
         * Precondition: We are about to process a quote;
 \sqrt{2}3
          \starhave already seen beginning quote.
          * Postcondition: Stream will be set immediately after
 \overline{4}\frac{1}{2\zeta}5
                                matching quote
         *6
        private void skipQuote( char quoteType)
 \overline{7}8
        ş
            while( nextChar() )9
10ş
                 if(ch == quotient)
1112return;
                 if( ch == ' \n\n\vdash )
13ł
1415
                      error++;System.out.println( "Missing closed quote at line " +
16
                                            currentLine );
17return;
18
                 ł
19
                 else if( ch == '\^{\prime}\)
20
                      nextChar();
2122
            }
23
        }
```
The getNextOpenClose routine for skipping comments and quotes and returning the next opening or closing character, along with the processSlash routine

```
/**
 \mathbf{1}* Get the next opening or closing symbol.
 \overline{2}* Return false if end of file.
 \mathbf{3}* Skip past comments and character and string constants
 \overline{4}5
         * /
 6\phantom{a}public char getNextOpenClose()
 \overline{7}while( nextChar() )8
 9
           ₹
               if( ch == ' / ' )10processSlash();
11else if( ch == '\''' || ch == '"' )
12skipQuote(ch);
13else if( ch == '(' || ch == '[' || ch == '{' ||
14ch == ')' || ch == ']' || ch == '}' )
1516
                    return ch:
           \mathcal{F}17return '0':// End of file
18
19
      }
20
       /**
21* After the opening slash is seen deal with next character.
22
        * If it is a comment starter, process it; otherwise putback
23
        * the next character if it is not a newline.
24
25
        * /
26
       private void processSlash()
27
           if( nextChar( ) )
28
29
           \{if( ch == '*' )
30
               \{3132
                   // Javadoc comment
                   if( nextChar() && ch != '*' )
33
                        putBackChar();
34
                   skipComment( SLASH_STAR );
35
               \}36
37
               else if( ch == ' / ' )skipComment( SLASH_SLASH );
38
39
               else if( ch := ' \n\t\t\t h' )
                   putBackChar();
40
41
           }
42
      }
```

```
/**
 \overline{1}* Print an error message for unbalanced symbols.
\overline{2}* @return number of errors detected.
 \overline{3}\frac{1}{2}\overline{4}public int checkBalance()
5
 6\phantom{1}6₹
            char ch:
\overline{7}Symbol match = null;8
            Stack<Symbol> pendingTokens = new Stack<Symbol>();
 \overline{g}10while( ( ch = tok.getNextOpenClose( ) ) != '\0' )11\{12Symbol lastSymbol = new Symbol(ch, tok.getLineNumber());
1314switch(ch)
15
16্য
                  case '(': case '[': case '{':
17pendingTokens.push( lastSymbol );
18
                    break:
1920
21case ')': case ']': case '}':
                    if(pendingTokens.isEmpty())
22
23
                     ł
24
                         errors++;
25
                         System.out.println( "Extraneous " + ch +
                                              " at line " + tok.getLineNumber( ) );
26
27
                     \}else
28
29
                     \{30
                         match = pendingTokens.pop();
                         checkMatch( match, lastSymbol );
3132
                     -7
33
                    break;
34
                  default: // Cannot happen
35
36
                    break;
                \}37
38
            \}39
40
            while( !pendingTokens.isEmpty( ) )
41
            \{match = pendingTokens.pop();
42
                System.out.println( "Unmatched " + match.token +
43
                                      " at line " + match.theLine );
44
45
                errors++;46
            <sup>}</sup>
            return errors + tok.getErrorCount();
47
48
       - }
```
The checkBalance algorithm

```
/**
 1
             * Print an error message if clSym does not match opSym.
 \overline{2}* Update errors.
 3
             * /
 \sqrt{4}private void checkMatch( Symbol opSym, Symbol clSym)
 5
 6\phantom{1}\overline{7}if( opSym.token == '( && clSym.token != ')' |
                       opSym.token == \left| \begin{bmatrix} 1 & 8 & 0 & 0 \\ 0 & 0 & 0 & 0 \\ 0 & 0 & 0 & 0 \end{bmatrix} \right|8
                       opSym.token == \left[\begin{array}{cc} \cdot & \cdot \\ \cdot & \cdot \end{array}\right] & clSym.token != \left[\begin{array}{cc} \cdot & \cdot \\ \cdot & \cdot \end{array}\right]9\{10System.out.println( "Found " + clSym.token + " on line " +
11tok.getLineNumber() + "; does not match " + opSym.token
12+ " at line " + opSym.theLine ):
1314errors++;
15
                 ł
           }
16
```
The checkMatch routine for checking that the closing symbol matches the opening symbol

```
// main routine for balanced symbol checker.
 \mathbf{1}\overline{2}// If no command line parameters, standard output is used.
       \frac{1}{2} Otherwise, files in command line are used.
 3
       public static void main( String [ ] args )
 \varDelta5
            Balance p;
6\phantom{1}6\overline{7}if(args.length == 0)8
9
10p = new Balance( new InputStreamReader( System.in ) );
11if(p.checkBalance(p == 0)
12System.out.println( "No errors!" );
1314return;
            ŀ
15
16
            for( int i = 0; i < arg, length; i++)
1718
            \{FileReader f = null:
19
                try
20
                 \{21f = new FileReader( args[ i ]);
22
23
                    System.out.println(args[i] + ": ");24
                     p = new Balance(f);25
                    if(p.\text{checkBalance}) == 0)
26
                         System.out.println( " ...no errors!");
27
                }
28
                catch(IOException e)
29
                  { System.err.println(e + args[i]); }
30
                finally
3132
                 ſ
33
                     try
                       \{ \text{ if } f \in I = \text{ null } \} \text{ f.close()}; \}34
                     catch(IOException e)
35
                       \{ \}36
                }
37
            ł
38
39
        −}
```

```
figure 11.10
```
The main routine with command-line arguments

### **Evaluation of arithmetic expressions**

Evaluate the expression

 $1 * 2 + 3 * 4$ 

Value =  $(1 * 2) + (3 * 4) = 2 + 12 = 14$ .

Simple left-to-right evaluation is not sufficient.

We must take into account that multiplication has higher **precedence** than addition (\* binds more tightly than +).

Intermediate values have to be saved.

## **Associativity**

If two operators have the same precedence, their **associativity** determines which one gets evaluated first.

The expression  $4 - 3 - 2$  is evaluated as  $(4 - 3) - 2$ , since minus associates **left-to-right**.

The expression  $4 \wedge 3 \wedge 2$  in which  $\wedge$  is the exponentiation operator is evaluated as  $4 \wedge (3 \wedge 2)$ , since ^ associates **right-to-left**.

### **Parentheses**

The evaluation order may be clarified by means of parentheses.

Example:

 $1 - 2 - 4 * 5 \wedge 3 * 6 / 7 \wedge 2 \wedge 2$ 

may be expressed as

 $(1 - 2) - (( (4 * (5 \wedge 3)) * 6) / (7 \wedge (2 \wedge 2)) )$ 

Although parentheses make the order of evaluation unambiguous, they do not make the mechanism for evaluation any clearer.

## **Postfix notation**

(Reverse Polish notation)

The normal notation used for arithmetic expressions is called **infix** notation (the operators are placed *between* its operands, e.g.,  $3 + 4$ ).

Evaluation may be simplified by using **postfix** notation (the operators are placed *after* its operands (e.g., 3 4 +).

The infix expression

 $1 - 2 - 4 \wedge 5 * 3 * 6 / 7 \wedge 2 \wedge 2$ 

may be written in postfix notation as  $12 - 45$  ^ 3 \* 6 \* 7 2 2 ^ ^ / -

Notice that postfix notation is **parenthesis-free**.

## **Evaluation of a postfix expression**

1 2 - 4 5 ^ 3  $*$  6  $*$  7 2 2 ^ ^ / - (postfix)

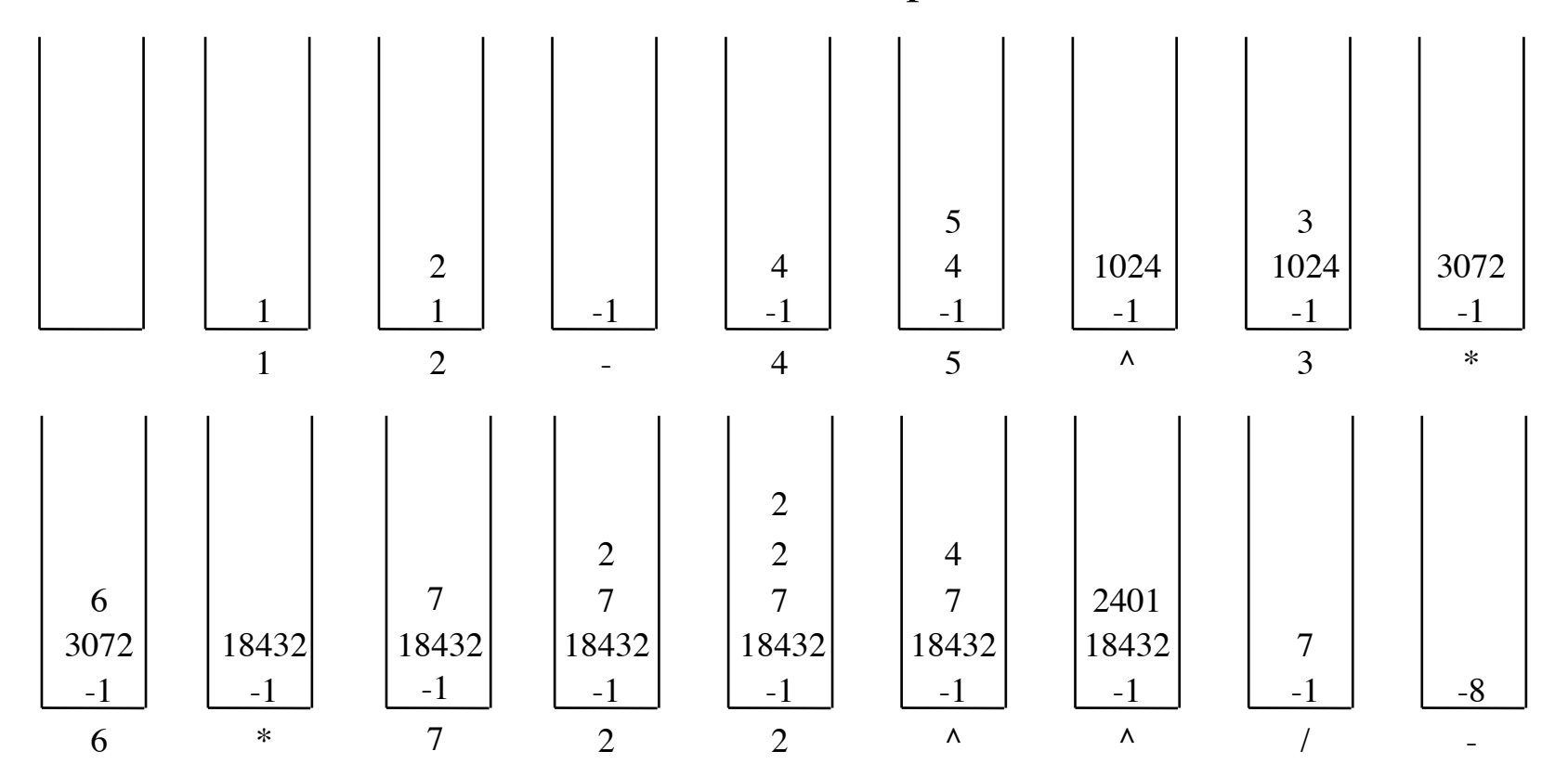

```
class Calculator {
     static int valueOf(String str) {
         IntStack s = new IntStack();
        for (int i = 0; i < str.length(); i++) {
           char c = str.charAt(i);
            if (Character.isDigit(c)) 
                s.push(Character.getNumericValue(c)); 
            else if (!Character.isWhitespace(c)) {
               int rhs = s.pop(), lhs = s.pop();
               switch(c) {
                case '+': s.push(lhs + rhs); break;
               case '-': s.push(lhs - rhs); break;
               case '*': s.push(lhs * rhs); break;
               case '/': s.push(lhs / rhs); break;
                case '^': s.push((int) Math.pow(lhs, rhs)); break;
 }
 }
 }
        return s.pop(); 
 }
}
```
We assume single-digit numbers

# **Conversion from infix to postfix**

Dijkstra's shunting-yard algorithm

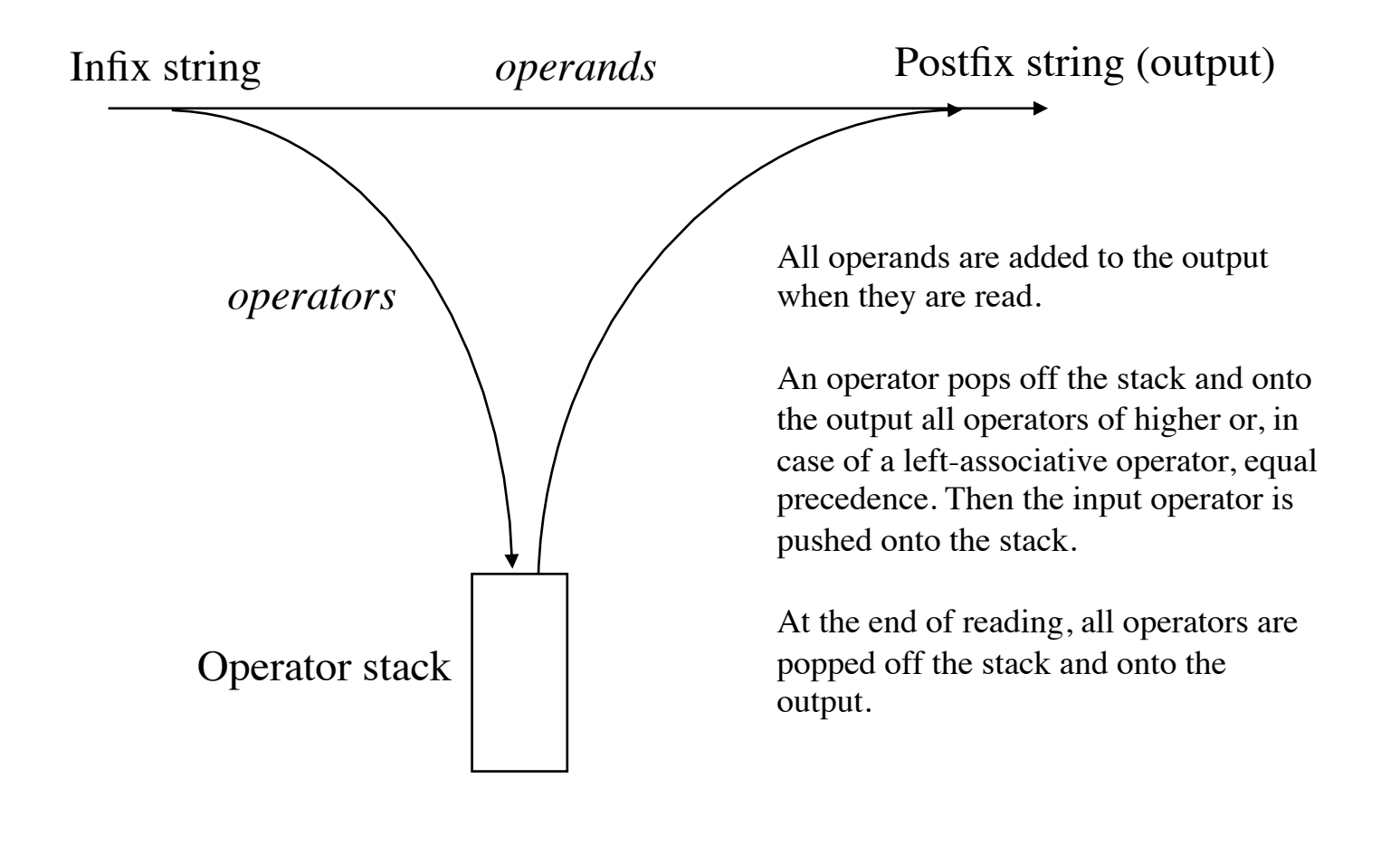

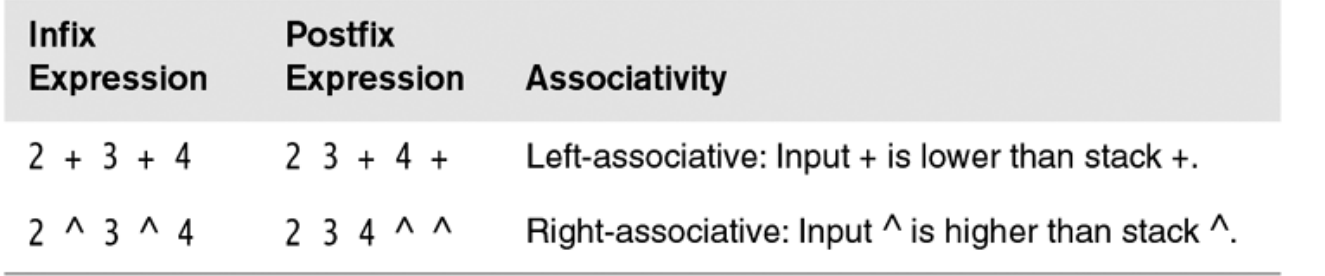

Examples of using<br>associativity to break<br>ties in precedence

## **Conversion from infix to postfix**

 $1 - 2 - 4 \cdot 5 * 3 * 6 / 7 \cdot 2 \cdot 2$  (infix)

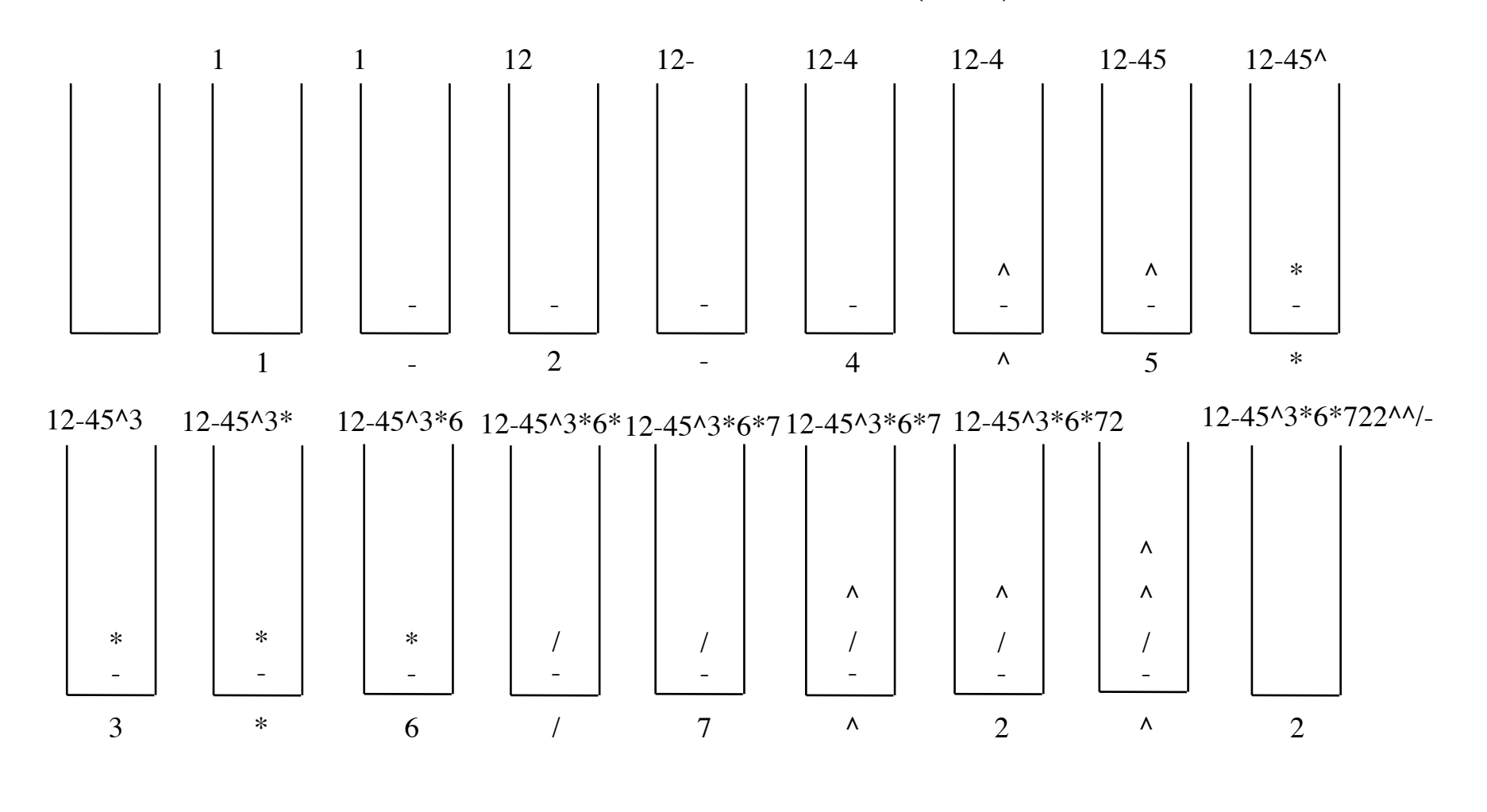

65

![](_page_65_Figure_0.jpeg)

Infix to postfix<br>conversion

![](_page_65_Figure_2.jpeg)

```
1 import java.util.Stack:
 2 import iava.util.StringTokenizer:
 3 import java.io.IOException:
 4 import iava.io.BufferedReader:
 5 import java.jo.InputStreamReader:
 6
 7 // Evaluator class interface: evaluate infix expressions.
 8/19 // CONSTRUCTION: with a String
10 / I\frac{1}{11} // ******************PUBLIC OPERATIONS**************************
12 // long getValue()
                          --> Return value of infix expression
14 // Some error checking is performed
15
16 public class Evaluator
17<sup>5</sup>private static class Precendence
18
        \{ /* Figure 11.20 */ }
19private static class Token
20
        \{ /* Figure 11.15 */ }
21private static class EvalTokenizer
22
        \{ /* Figure 11.15 */ }
23
24
       public Evaluator(String s)
25
26
27
           opStack = new Stack<Integer>(); opStack.push(EOL);
           postfixStack = new Stack<Long );
28
           str = new StringTokenizer(s, "+*-/\Lambda()", true);
29
30
       \mathcal{F}public long getValue()
31{ /* Figure 11.17 */ }
32
33
                                           // Operator stack for conversion
34
       private Stack<Integer> opStack;
                              postfixStack; // Stack for postfix machine
35
       private Stack<Long>
       private StringTokenizer str;
                                           // StringTokenizer stream
36
37
       private void processToken( Token lastToken)
38
        \{ /* Figure 11.21 */ }
39
40
       private long getTop()
41
        \{ /* Figure 11.18 */ }
       private void binaryOp( int topOp)
42
        \{ /* Figure 11.19 */ }
43
44 }
```
The Evaluator class skeleton

```
figure 11.15
                                private static class Token
                         \mathbf{1}\overline{2}The Token and
                                    public Token()
                         \overline{3}EvalTokenizer nested
                                      \{ this( EOL ) : \}classes
                         \overline{4}public Token( int t)
                         5
                                      { this( t, 0 ); }
                         6
                                    public Token( int t. long v)
                         \overline{7}\{ \text{type} = \text{t} : \text{value} = \text{v} : \}8
                         9
                                    public int getType()
                        10{ return type; }
                        11public long getValue()
                        12{ return value; }
                        1314private int type = EOL;
                        15private long value = 0;
                        16
                        17\}18
                                private static class EvalTokenizer
                        19
                        20
                                ſ
                                    public EvalTokenizer( StringTokenizer is )
                        21\{ str = is; \}22
                        23
                                    /**
                        24
                                     * Find the next token, skipping blanks, and return it.
                        25
                                     * For VALUE token, place the
                        26
                                     * processed value in currentValue.
                        27
                                     * Print error message if input is unrecognized.
                        28
                                      *29
                                    public Token getToken()
                        30
                                      { /* Figure 11.16 */ }
                        3132
                                    private StringTokenizer str;
                        33
                                }
                        34
```

```
/**
\mathbf{1}* Find the next token, skipping blanks, and return it.
\overline{2}* For VALUE token, place the processed value in currentValue.
\overline{3}* Print error message if input is unrecognized.
\Delta5
           * /
           public Token getToken()
6
\overline{7}long theValue:
8
9
              if(!str.hasMoreTokens())
10return new Token();
1112String s = str.nextToken();
13if(s.equals("")) return getToken();
14if(s.equals("^")) return new Token(EXP);
15if( s.equals(''/'') ) return new Token(DIV);
16if(s.equals("*")) return new Token(MULT);
17if(s.equals("(")) return new Token(OPAREN);
18
              if(s.equals(")")) return new Token(CPAREN);
19
              if(s.equals("+")) return new Token(PLUS);
20
              if(s.equals("-")) return new Token(MINUS);
2122
23
               try
                 { theValue = Long.parseLong( s );24
               catch( NumberFormatException e )
25
               ſ
26
                   System.err.println( "Parse error" );
27
                   return new Token();
28
               ŀ
29
30
               return new Token( VALUE, theValue );
3132
           ł
```
The getToken routine for returning the next token in the input stream

The getValue routine for reading and<br>processing tokens<br>and then returning the<br>item at the top of the stack

 $\mathbf{1}$ 

 $\overline{2}$ 

 $\overline{3}$ 

 $\overline{4}$ 

5

6

 $\overline{7}$ 8

9

 $10$  $11$ 

 $12$ 

 $13$ 

 $14$ 

15

16  $17$ 

 $18$ 

 $19$ 

20

 $21$ 

22 23

24

25

26 27

28

29

```
/**
* Public routine that performs the evaluation.
* Examine the postfix machine to see if a single result is
* left and if so, return it; otherwise print error.
* @return the result.
* /
public long getValue()
   EvalTokenizer tok = new EvalTokenizer( str ):
   Token lastToken:
   do
    ł
       lastToken = tok.getToken();
       processToken( lastToken );
   } while(lastToken.getType() != EOL);
   if(postfixStack.isEmpty())
    ₹
       System.err.println( "Missing operand!" );
       return 0;
    }
    long the Result = postFixTopAndPop();
   if( !postfixStack.isEmpty( ) )
       System.err.println( "Warning: missing operators!");
    return theResult;
}
```
The routines for popping the top item<br>in the postfix stack

```
/*
 1
         * topAndPop the postfix machine stack; return the result.
 \sqrt{2}* If the stack is empty, print an error message.
 3
         * /
 \overline{4}private long postfixPop()
 5
 6\phantom{a}ş
            if ( postfixStack.isEmpty( ) )
 \overline{7}ł
 8
                 System.err.println( "Missing operand" );
 9return 0:
1011ł
            return postfixStack.pop();
12}
13
```

```
/**
                                                                                 figure 11.19
\mathbf{1}* Process an operator by taking two items off the postfix
\overline{2}The Binary0p routine
        * stack, applying the operator, and pushing the result.
3
                                                                                 for applying top0p to
        * Print error if missing closing parenthesis or division by 0.
                                                                                 the postfix stack
\Delta* /
5
       private void binaryOp( int topOp)
6\phantom{a}\overline{7}\{if('topOp == OPAREN')8
\overline{9}ş
                System.err.println( "Unbalanced parentheses" );
10opStack.pop();
1112return;
            ł
13long rhs = postfixPop();
14long lhs = postfixPop();
15
16if('top0p == EXP')17postfixStack.push(pow(lhs, rhs));
18
            else if(topOp ==PLUS)
19postfixStack.push( lhs + rhs );
20
            else if(topOp == MINUS)
21postfixStack.push( lhs - rhs );
22
            else if(topOp == MULT)
23
                postfixStack.push( lhs * rhs );
24
            else if(topOp == DIV)
25
                if(rhs != 0)26
                     postfixStack.push( lhs / rhs );
27
                else
28
                ſ
29
                    System.err.println( "Division by zero" );
30
                     postfixStack.push( lhs );
31ł
32
            opStack.pop();
33
       }
34
```
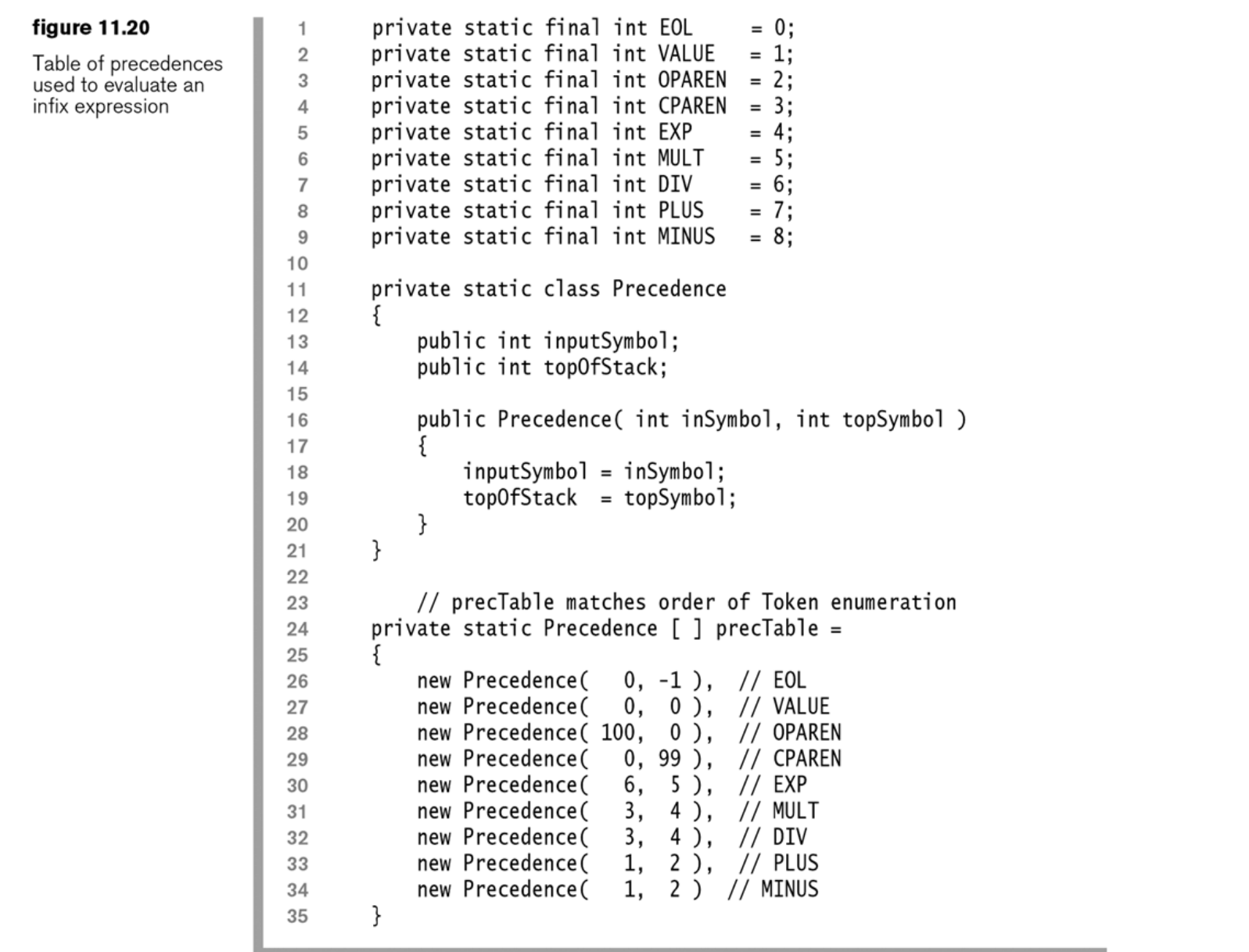

```
/**
 \mathbf{1}* After a token is read, use operator precedence parsing
 \mathfrak{D}* algorithm to process it: missing opening parentheses
 3
        * are detected here.
 \overline{4}* /
 5
       private void processToken( Token lastToken)
 6\phantom{a}\overline{7}int topOp:
 8
            int lastType = lastToken.getType();
 9
10switch( lastType )
1112₹
              case VALUE:
13postfixStack.push( lastToken.getValue( ) );
1415
                return:
16
              case CPAREN:
17while( \left( topOp = opStack.peek( \right) ) != OPAREN && topOp != EOL )
18binaryOp(topOp);
19
                if(topOp == OPAREN)
20
                    opStack.pop(); // Get rid of opening parenthesis
21else
22
                    System.err.println( "Missing open parenthesis");
23
                break:
24
25
              default:// General operator case
26
                while(precTable[lastType].inputSymbol \leq27
                       precTable[ topOp = opStack.peek( ) ].topOfStack )
28
                    binaryOp(topOp);
29
                if( lastType != EOL )30
                    opStack.push( lastType );
31break;
32
            }
33
       \}34
```
#### figure 11.21

The processToken routine for processing lastToken, using the operator precedence parsing algorithm

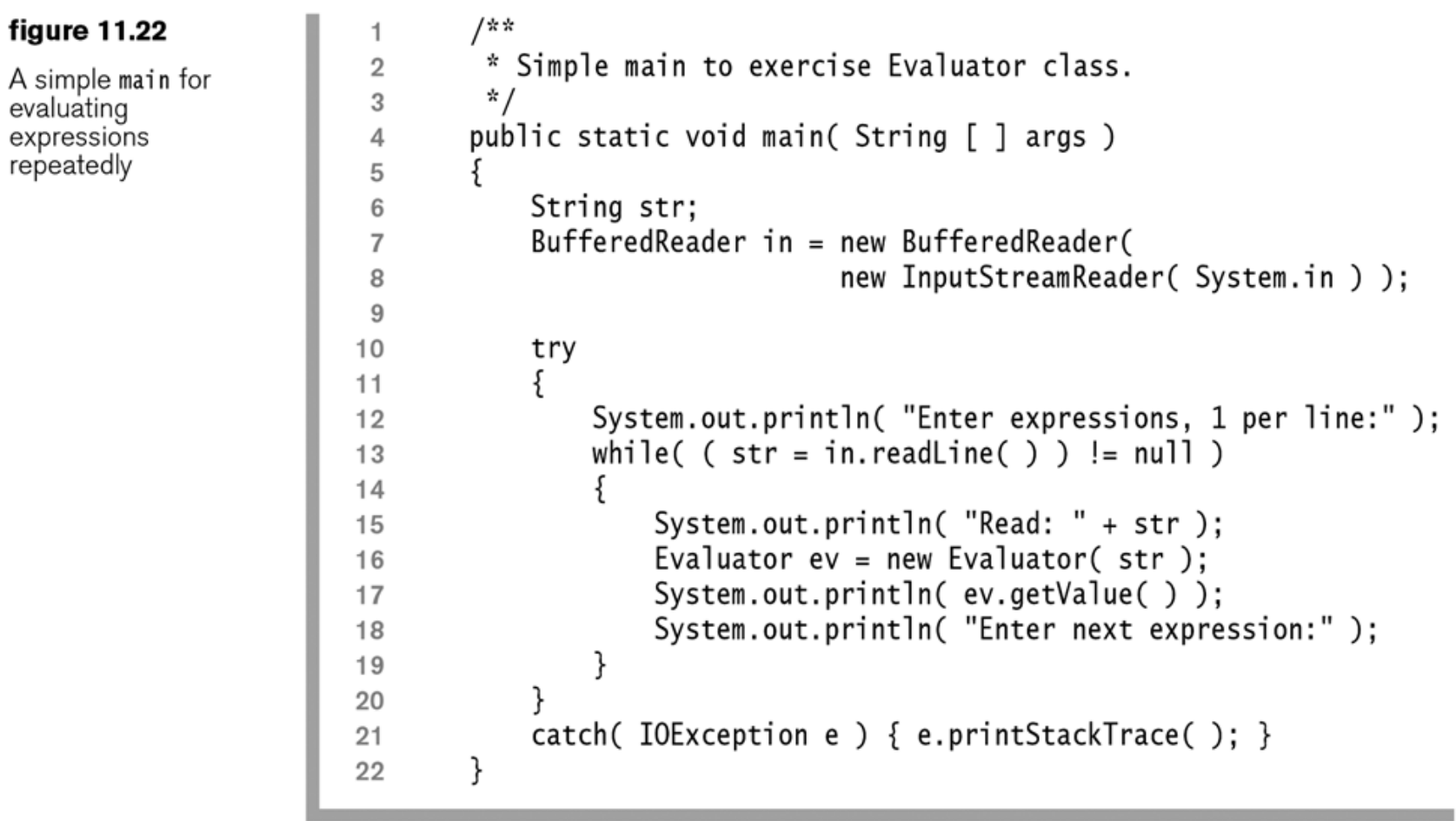

#### 

# **Parsing**

**Parsing** or **syntactic analysis** is the process of analyzing a string of symbols, either in natural language or in computer languages, according to the rules of a formal grammar

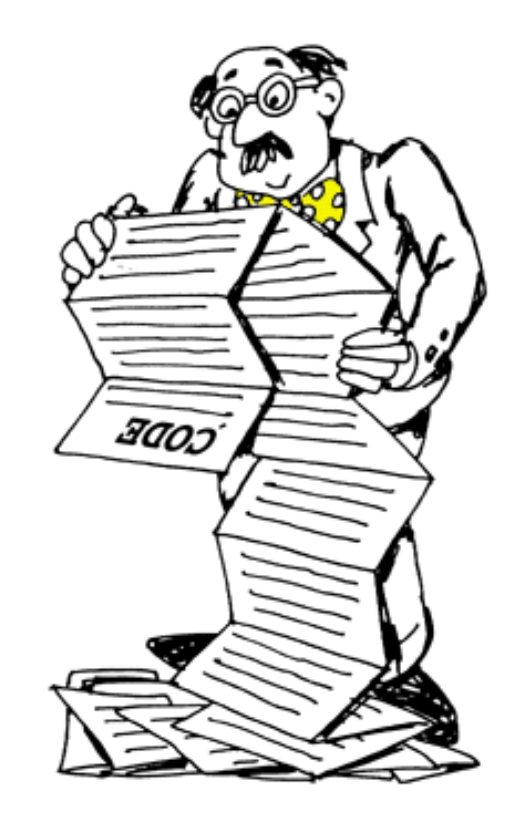

#### **Example problem**

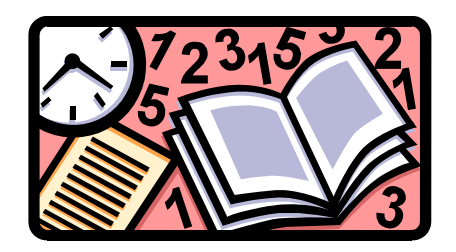

Objective:

A program for reading and evaluating arithmetic expressions.

We solve an easier problem first:

Read a string and check that it is a legal arithmetic expression.

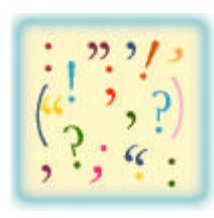

## **Grammar for arithmetic expressions**

Use a *grammar* to specify legal arithmetic expressions:

<*expression*> ::= <*term*> | <*term*> **+** <*expression*> | <*term*> **-** <*expression*>  $\leq term$  $> ::= \leq factor$  $>$  <*factor*> **\*** <*term*> | <*factor*> **/** <*term*>  $\langle factor \rangle ::= \langle number \rangle$ **(**<*expression*>**)**

The grammar is defined by **production rules** that consist of (1) *nonterminal* symbols: *expression*, *term*, *factor*, and *number* (2) *terminal symbols*: **+**, **-**, **\*** , **/**, **(**, **)**, and digits (3) meta-symbols: ::=, <, >, and  $\vdash$ 

## **Syntax trees**

A string is an arithmetic expression if it is possible – using the production rules – to *derive* the string from <*expression*>. In each step of a derivation we replace a nonterminal symbol with one of the alternatives of the right hand side of its rule.

*Syntax tree* for  $(3 * 5 + 4 / 2) - 1$ 

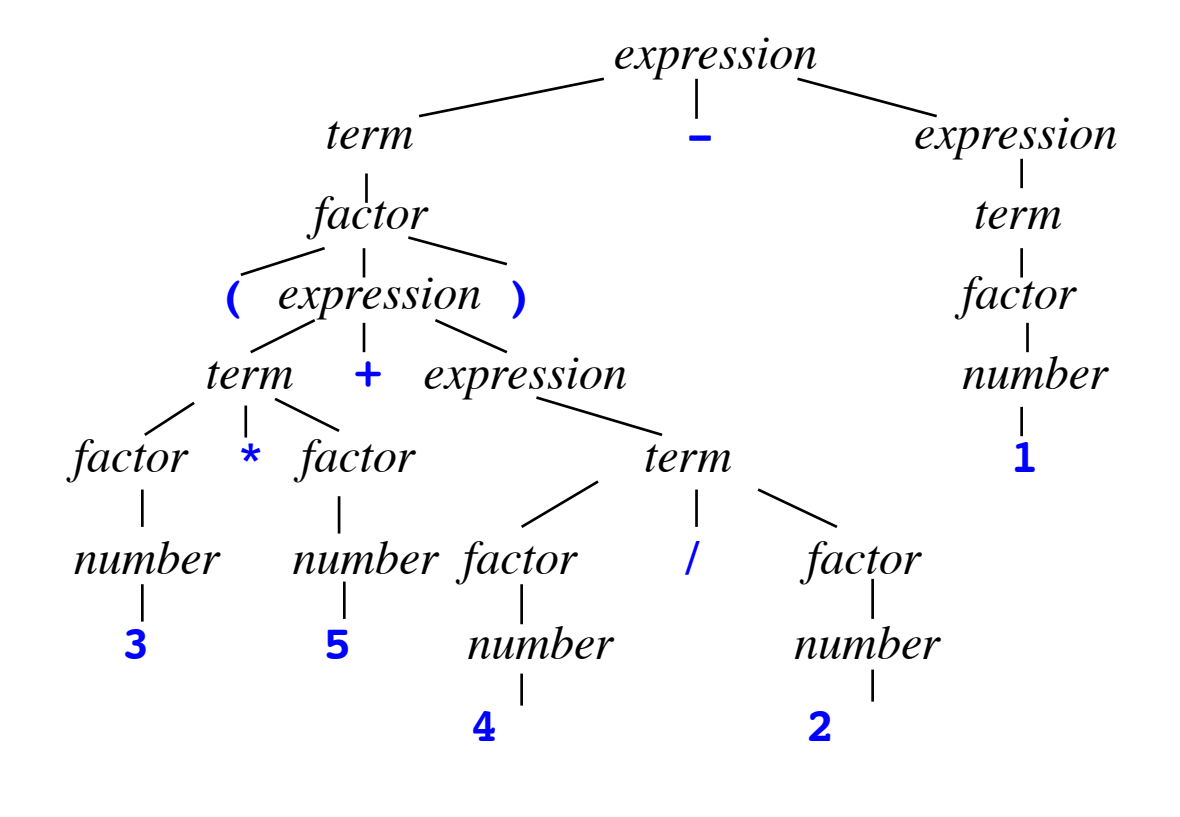

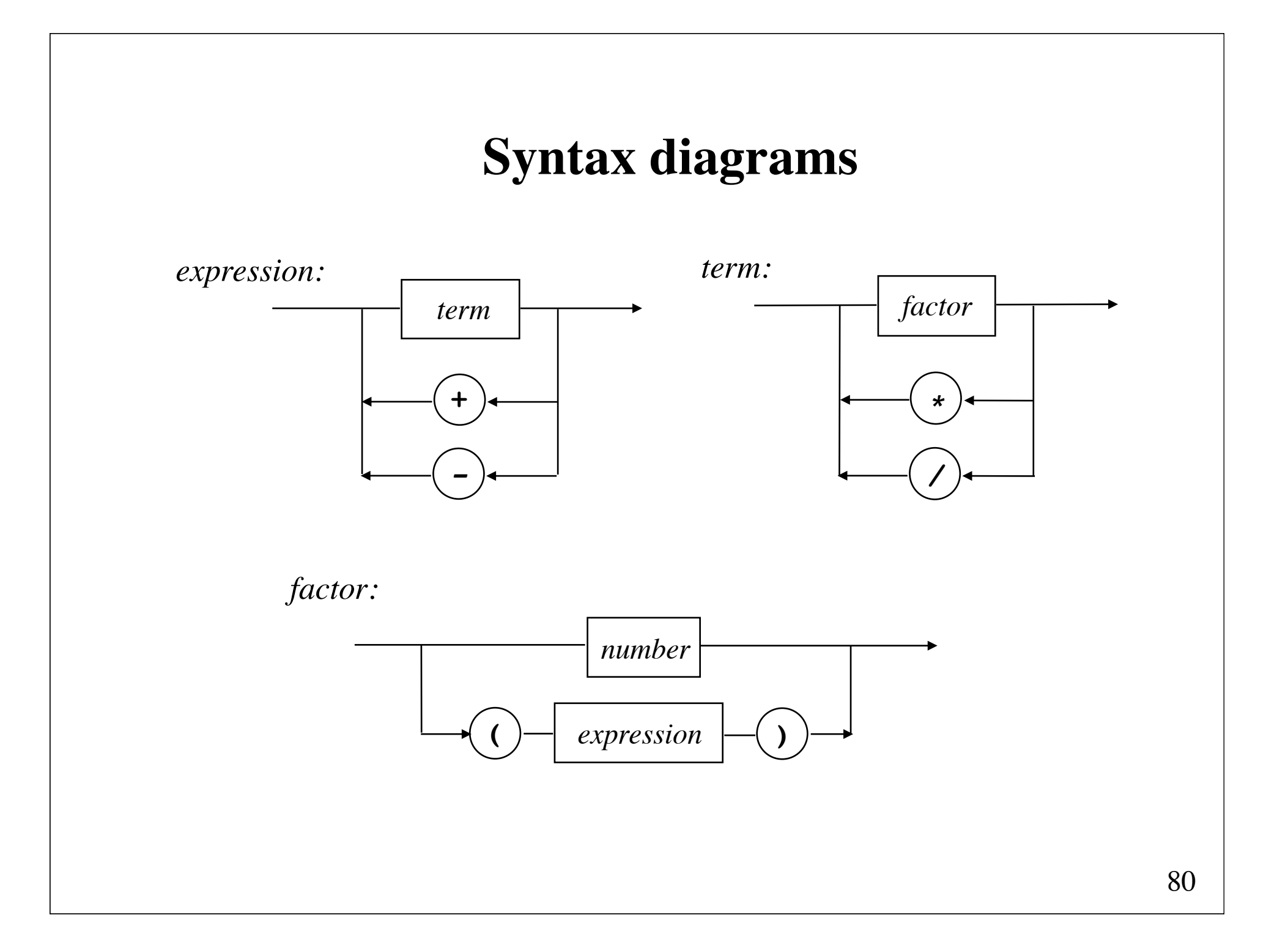

## **Syntax analysis by recursive descent**

A Java program for syntax analysis may be constructed directly from the syntax diagrams.

```
void expression() {
     term();
    while (token == PLUS || token == MINUS)
       { getToken(); term(); }
}
```

```
int token;
static final int PLUS = 1, MINUS = 2,
               MULT = 3, DIV = 4,
               LPAR = 5, RPAR = 6,
               NUMBER = 7, EOS = 8;
```

```
void term() {
     factor();
    while (token == MULT || token == DIV)
         { getToken(); factor(); }
}
```

```
void factor() {
     if (token == NUMBER) 
\mathbf{z} else if (token == LPAR) {
         getToken(); 
         expression();
         if (token != RPAR) 
              error("missing right parenthesis");
     } else
         error("illegal factor: " + token);
     getToken();
}
```

```
StringTokenizer str;
```

```
void parse(String s) {
     str = new StringTokenizer(s,"+-*/() ", true);
     getToken();
     expression();
}
```
Example of call:

```
 parse("(3*5+4/2)-1");
```

```
void getToken() {
     String s;
     try { 
         s = str.nextToken(); 
     } catch (NoSuchElementException e) { 
         token = EOS; 
         return; 
 }
     if (s.equals(" ")) getToken();
     else if (s.equals("+")) token = PLUS;
     else if (s.equals("-")) token = MINUS; 
     else if (s.equals("*")) token = MULT; 
     else if (s.equals("/")) token = DIV;
     else if (s.equals("(")) token = LPAR; 
     else if (s.equals(")")) token = RPAR; 
     else {
         try {
             Double.parseDouble(s);
              token = NUMBER;
         } catch (NumberFormatException e)
            { error("number expected"); } 
 }
}
```
## **Evaluation of arithmetic expressions**

Evaluation may achieved by few simple changes of the syntax analysis program.

Each analysis method should return its corresponding value (instead of void).

```
double valueOf(String s) {
     str = new StringTokenizer(s,"+-*/() ", true);
     getToken();
     return expression();
}
```
Example of call:

```
double result = valueOf("(3*5+4/2)-1");
```

```
double expression() {
     double v = term();
    while (token == PLUS || token == MINUS)
         if (token == PLUS)
           { getToken(); v += term(); }
         else
           { getToken(); v -= term(); }
     return v;
}
```

```
double term() {
     double v = factor();
    while (token == MULT || token == DIV)
         if (token == MULT)
           { getToken(); v *= factor(); }
         else
           { getToken(); v /= factor(); }
     return v;
}
```

```
double factor() {
     double v;
    if (token == NUMBER)
         v = value;
     else if (token == LPAR) {
         getToken(); 
         v = expression();
         if (token != RPAR) 
              error("missing right parenthesis");
     } else
         error("illegal factor: " + token);
     getToken();
     return v;
}
```
#### **double value;**

```
void getToken() {
     String s;
     try { 
         s = str.nextToken(); 
     } catch(NoSuchElementException e) { 
         token = EOS; 
         return; 
 }
     if (s.equals(" ")) getToken();
     else if (s.equals("+")) token = PLUS;
     else if (s.equals("-")) token = MINUS; 
     else if (s.equals("*")) token = MULT; 
     else if (s.equals("/")) token = DIV;
     else if (s.equals("(")) token = LPAR; 
     else if (s.equals(")")) token = RPAR; 
     else {
         try {
              value = Double.parseDouble(s);
              token = NUMBER;
         } catch(NumberFormatException e)
            { error("number expected"); } 
     }
}
```
#### **Syntax diagrams with ^**

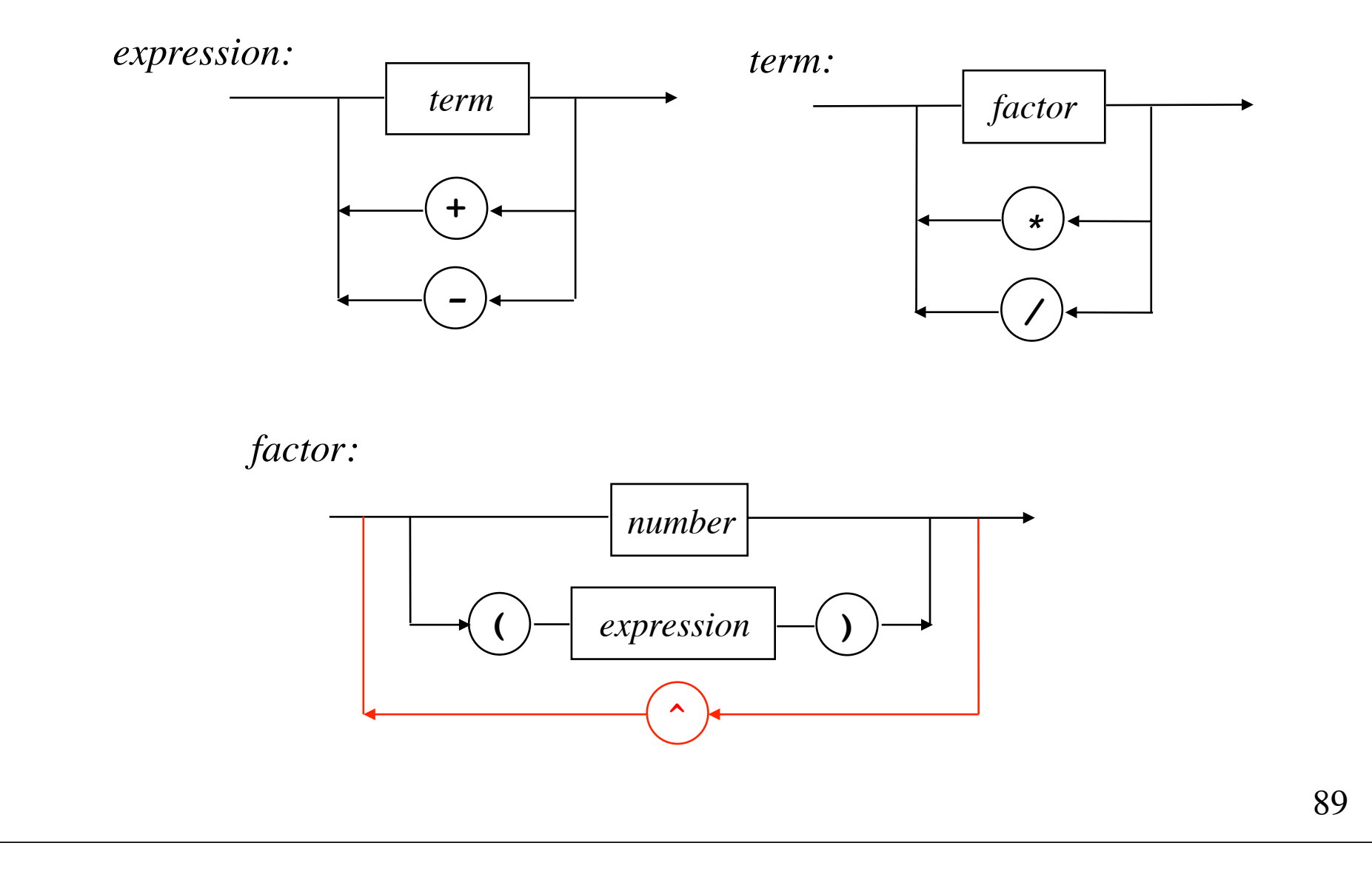

```
double factor() {
     double v;
     if (token == NUMBER) 
         v = value;
     else if (token == LPAR) {
         getToken(); 
         v = expression();
         if (token != RPAR) 
             error("missing right parenthesis");
     } else
         error("illegal factor: " + token);
     getToken();
     if (token == POWER) {
         getToken();
         v = Math.pow(v, factor());
 }
     return v;
}
```
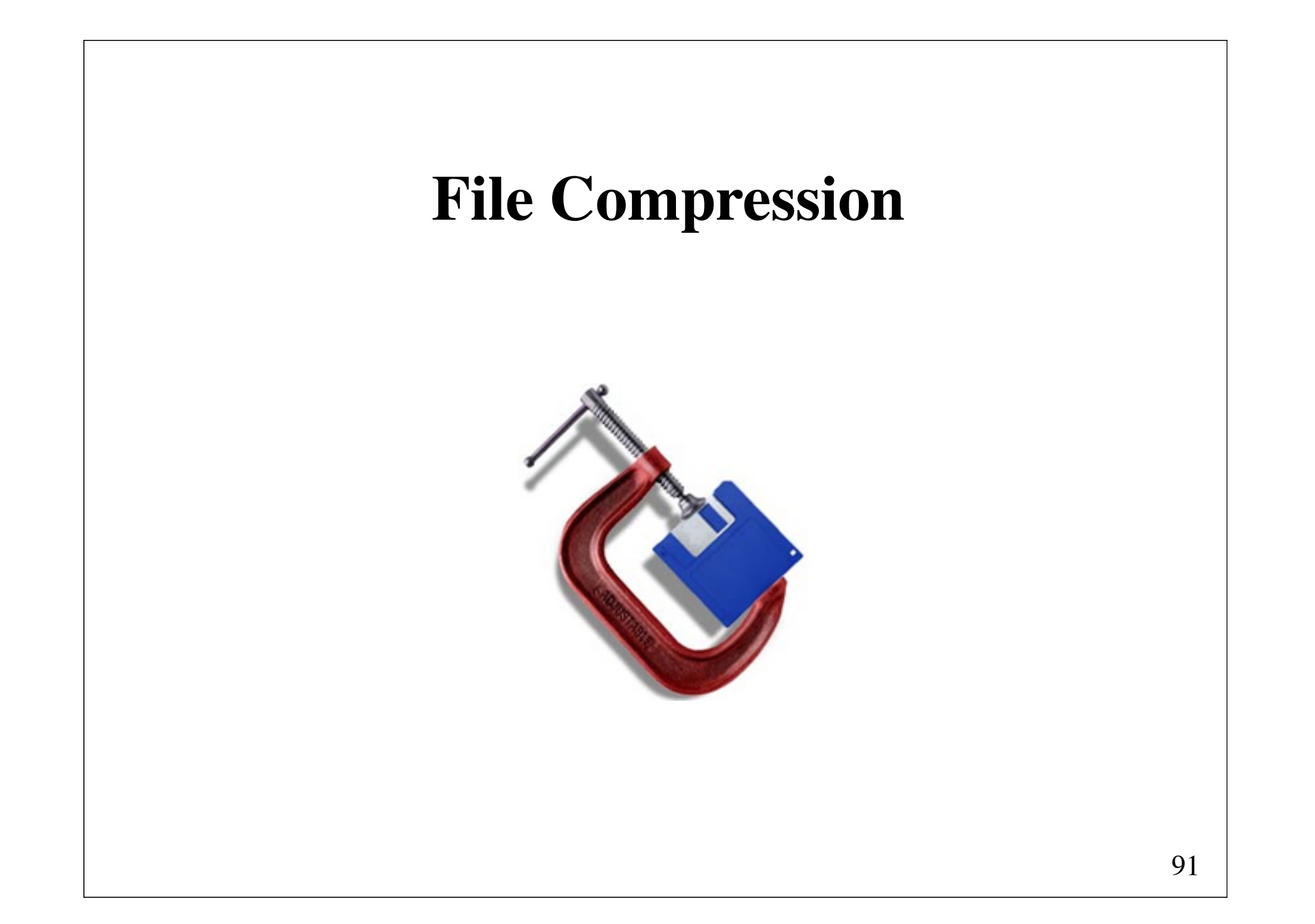

## **File compression**

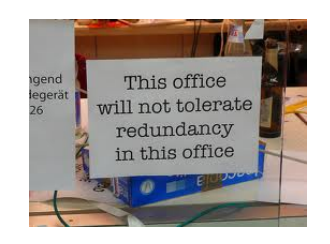

Compression reduces the size of a file

- to save **space** when *storing* the file
- save **time** when *transmitting* it

Many files have low information content. Compression reduces **redundancy** (unnecessary information).

Compression is used for

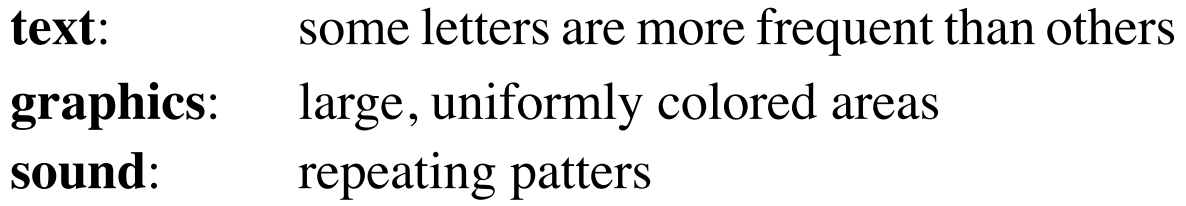

#### **Redundancy in text** removal of vowels

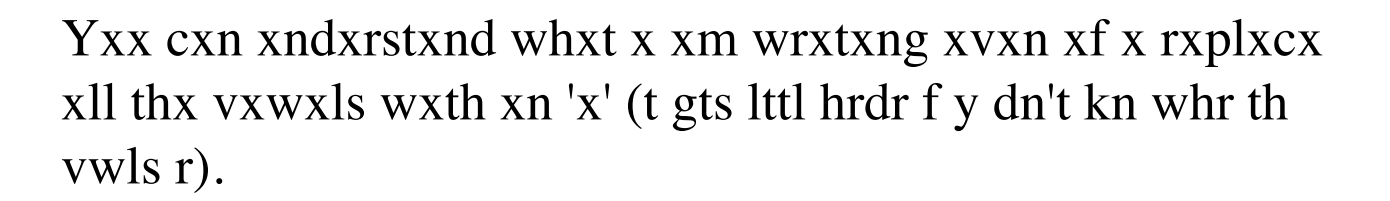

#### **Run-length encoding**

Compression by counting repetitions.

Compression of **text**:

The string

AAAABBBAABBBBBCCCCCCCDABCBAAABBBBCCCD

may be encoded as

4A3BAA5B8CDABCB3A4B3CD

Using an escape character ('**\**'): \4A\3BAA\5B\8CDABCB\3A\4B\3CD

Run-length encoding is normally not very efficient for text files.

#### **Run-length encoding**

Compression of (black and white raster) **graphics**:

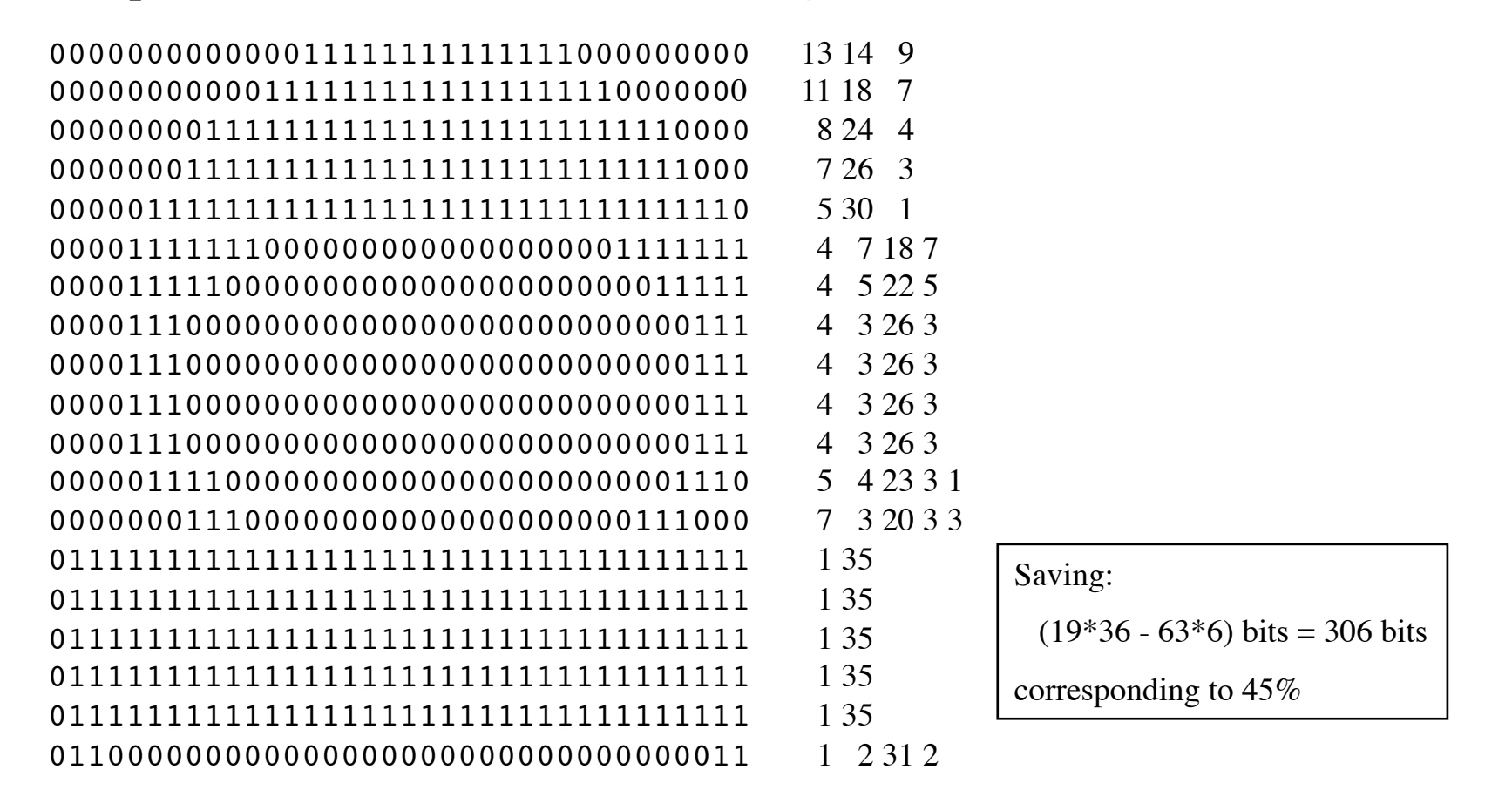

#### **Fixed-length encoding**

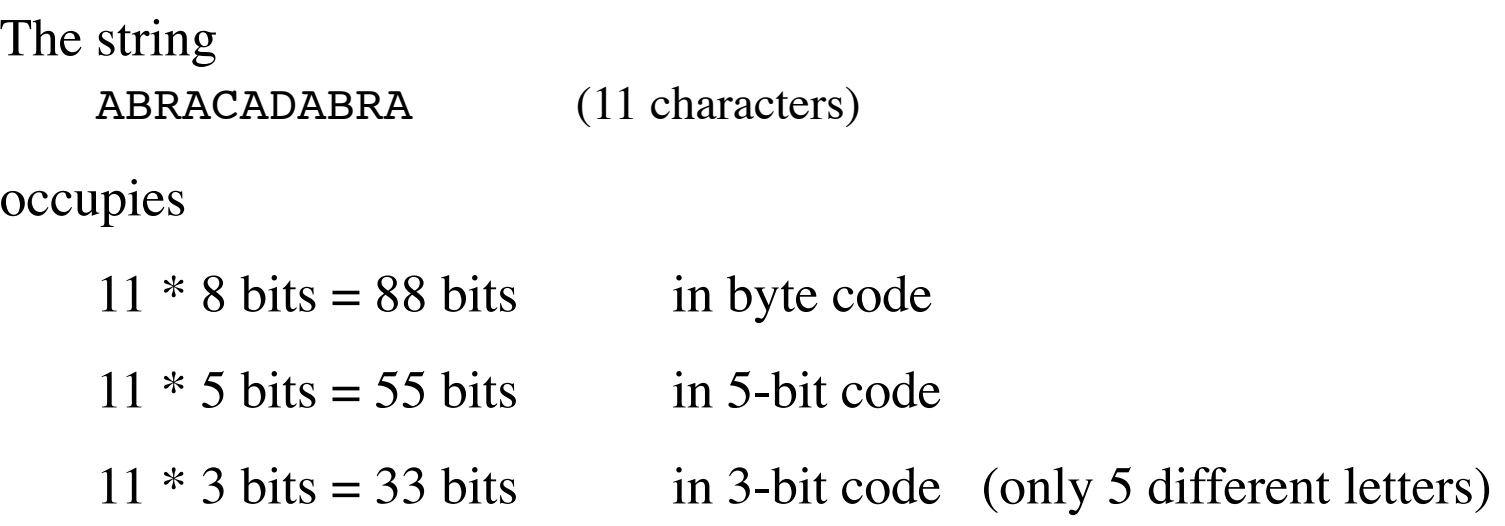

D occurs only once, whereas A occurs 5 times.

We can use short codes for letters that occur frequently.

#### **Variable-length encoding**

If  $A = 0$ ,  $B = 1$ ,  $R = 01$ ,  $C = 10$ , and  $D = 11$ , then

ABRACADABRA

may be encoded as

0 1 0 1 0 1 0 1 1 0 1 0 1 0 1 0 0 0 0 1 1 0 1 0 1 0 1 0 1 0 1 0 1 0 1 0 1 0 1 0 1 0 1 0 1 0 1 0 1 0 1 0 1 0 1 0 1 0 1 0 1 0 1 0 1 0 1 0 1 0 1 0 1 0 1 0 1 0 1 0 1 0 1 0 1 0 1 0 1 0 1 0 1 0 1 0 1 0 1 0 1 0 1 0 1 0 1 0 1 0 1

However, this code can only be decoded (decompressed) if we use delimiters (for instance, spaces)

The cause of the problem is that some codes are *prefix* (start) of others. For instance, the code for A is a prefix of the code for R.

#### **Prefix codes**

A code is called a **prefix code** if there is no valid code word that is a prefix of any other valid code word.

A prefix code for the letters A, B, C, D, and R:  $A = 11, B = 00, C = 010, D = 10, R = 011.$ 

The string ABRACADABRA is encoded as 1100011110101110110001111 (25 bits)

The string can be decoded unambiguously.

However, this prefix code is *not optimal*. An optimal prefix code can be determined by **Huffman's algorithm**.

#### **Binary tries**

The code is represented by a tree, a so-called **trie** (pronounced *try*).

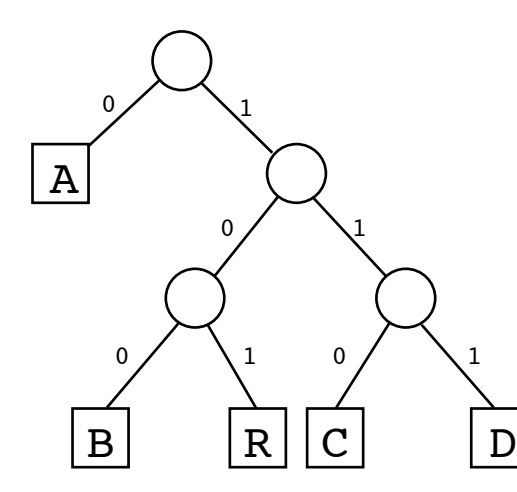

The characters are stored in the leaves. A left branch corresponds to 0. A right branch corresponds to 1.

Code:  $A = 0$ ,  $B = 100$ ,  $C = 110$ ,  $D = 111$ ,  $R = 101$ .

The string ABRACADABRA is encoded as 01001010110011101001010 (23 bits)

#### **Huffman's algorithm**

(D. A. Huffman, 1952)

Count frequency of occurrence for the characters in the string. (or use a pre-defined frequency table).

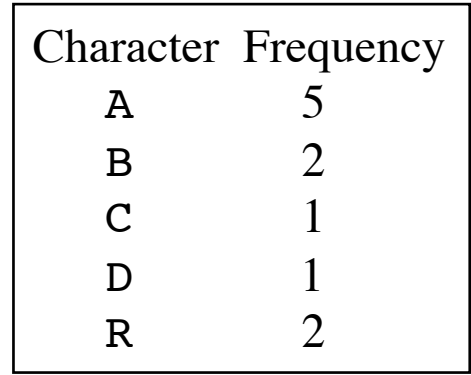

Build a trie by successively combining the two smallest frequencies.

#### **Huffman's algorithm (1952)**

Start with a single node tree for each character. As long as there is more than one tree in the forest: combine the two "cheapest" trees into one tree by adding a new node as root.

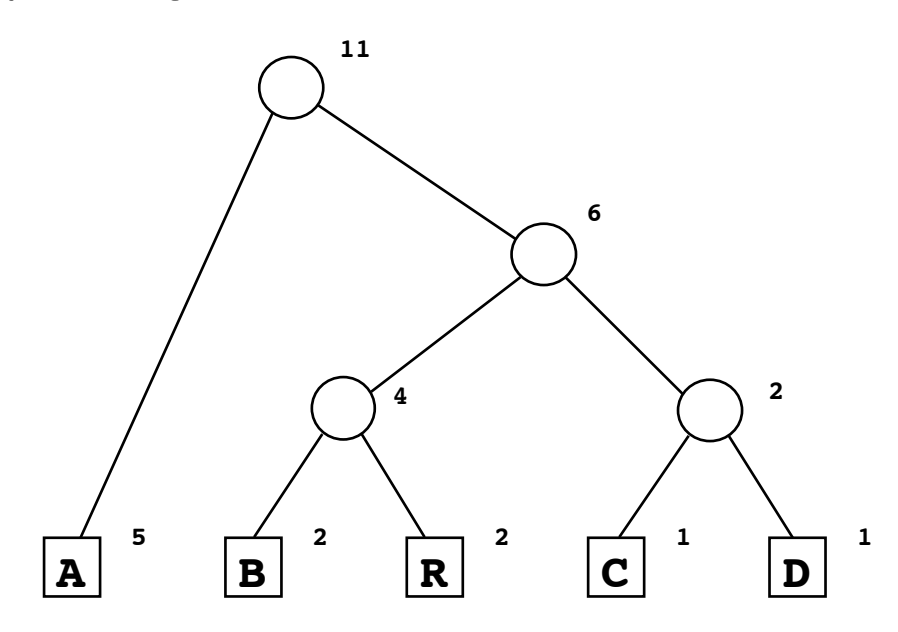

The tree is optimal (i.e., it minimizes  $\sum$  depth<sub>*i*</sub>\* frequency<sub>*i*</sub>) – but it need not be unique.

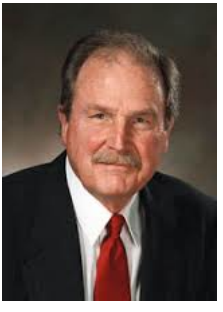

David Huffman

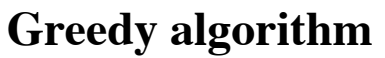

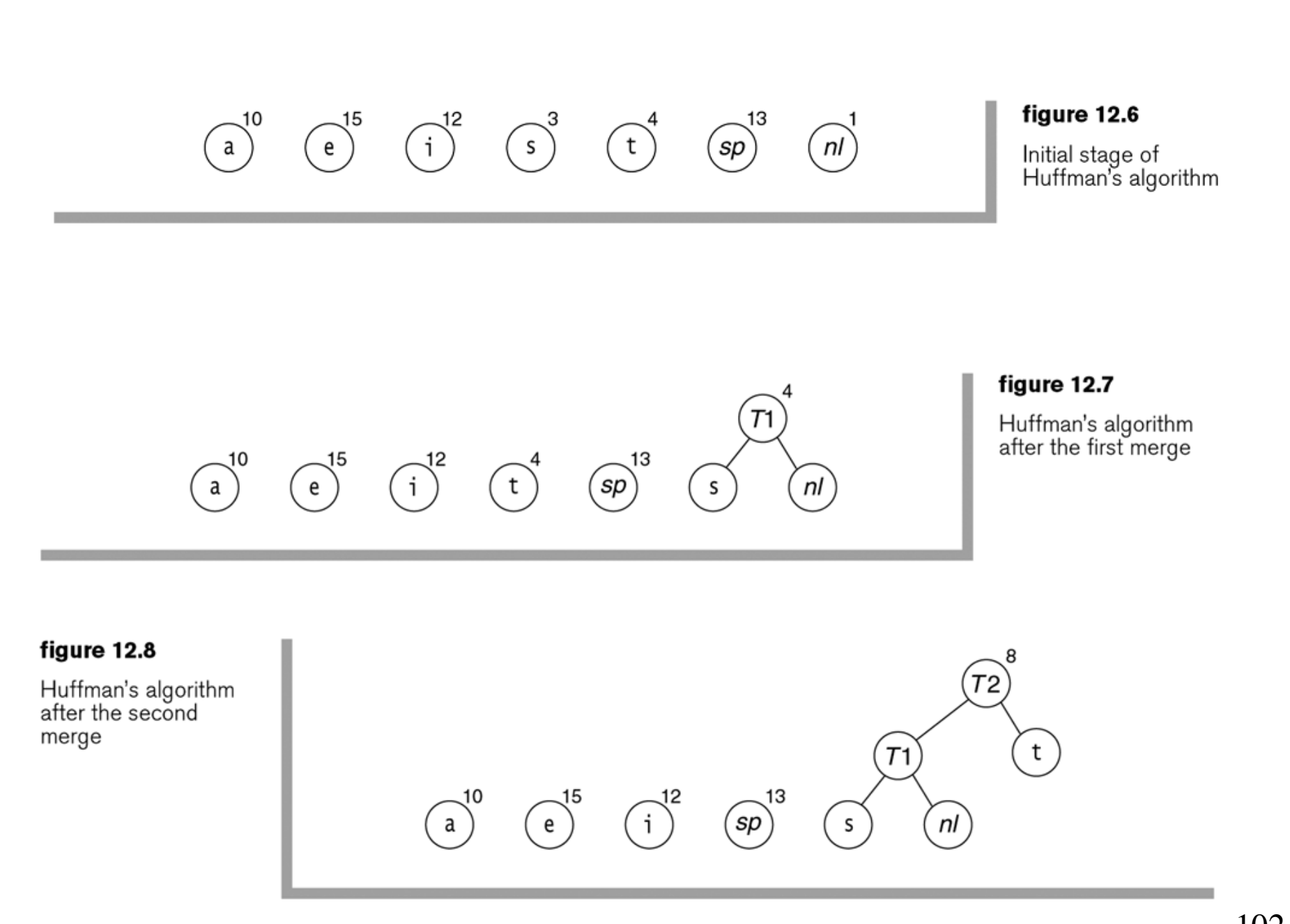

#### 

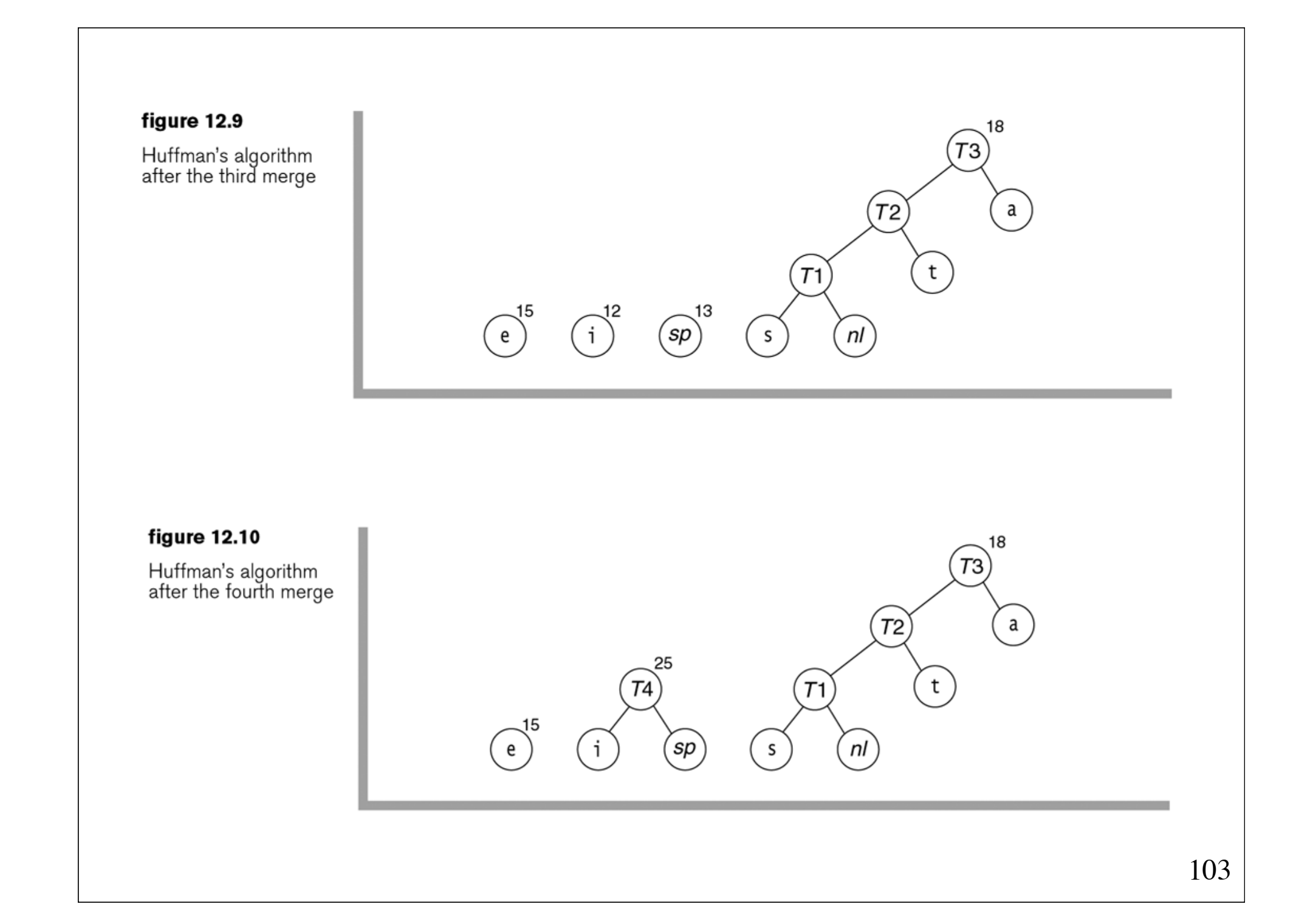

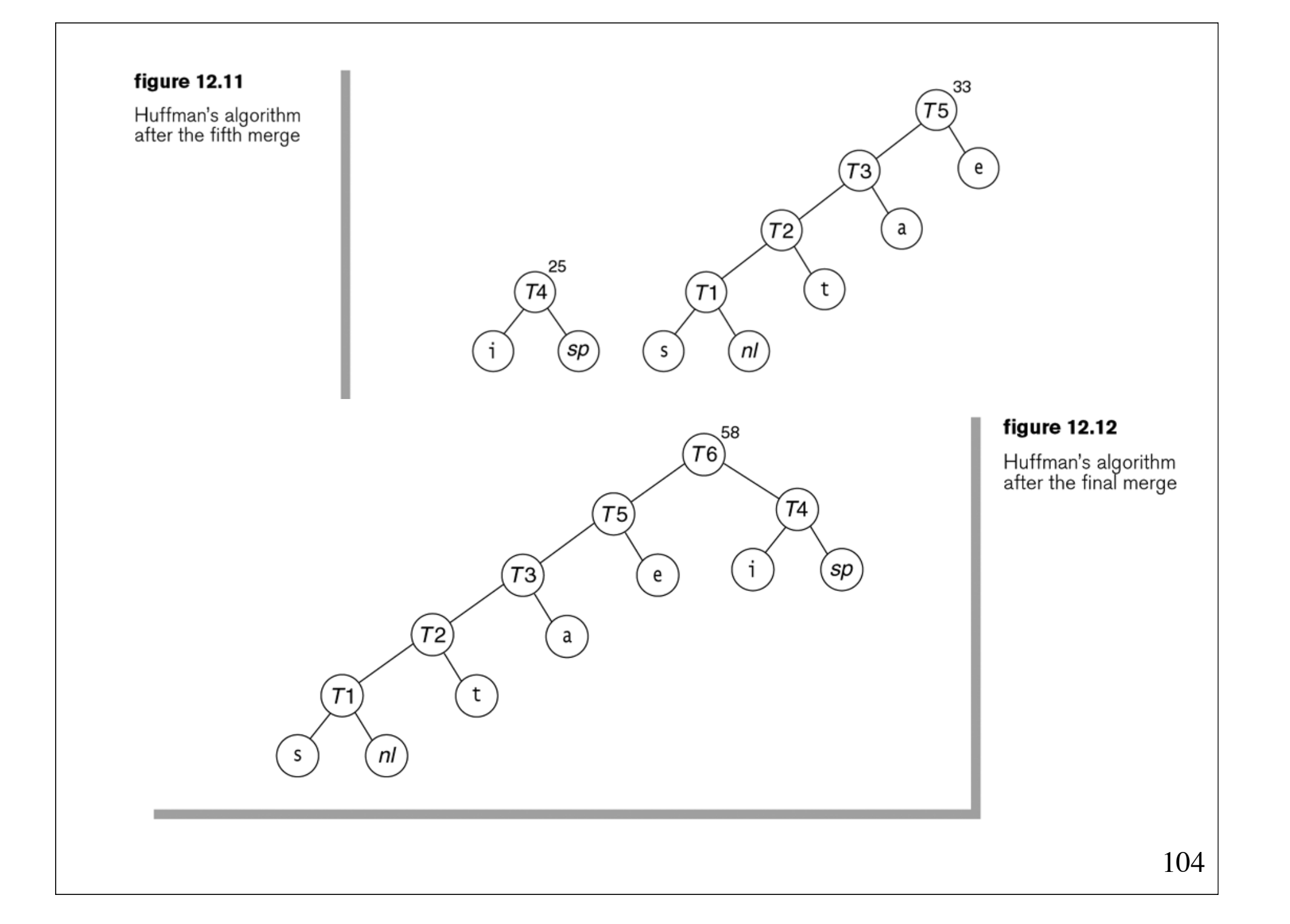

#### **Implementation of Huffman's algorithm**

Representation of the tree:

```
class HuffmanTree {
     HuffmanTree(Node root) {
          this.root = root;
     }
     Node root;
}
```
class **Node** {...}

class Character extends **Node** {...}

```
class Node implements Comparable<Node> {
    Node(int w) { weight = w; }
     Node(int w, Node l, Node r) { 
        weight = w; left = l; right = r;
 }
     public int compareTo(Node n) {
         return weight - n.weight;
    }
     int weight;
     Node left, right;
}
```
weight contains the sum of the frequencies of the leaves in the tree that has this node as root.

#### **Character objects are leaves of the tree**

```
class Character extends Node {
     Character(char c, int w) {
         super(w); 
        character = c;
     }
     char character;
}
```

```
HuffmanTree buildHuffmanTree(List<Character> list) {
     PriorityQueue<Node> pq = new PriorityQueue<>();
     for (Character c : list)
       pq.add(c);
    while (pq.size() > 1) {
        Node nl = pq.remove();
        Node n2 = pq.remove();
         pq.add(new Node(n1.weight + n2.weight, n1, n2));
 }
    return new HuffmanTree(pq.remove());
}
```
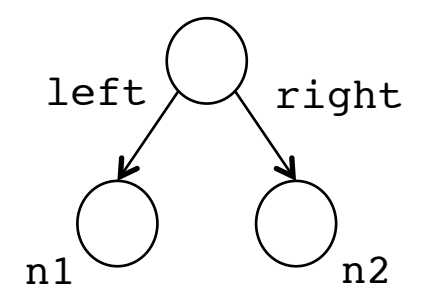
```
1 import java.io.IOException;
 2 import java.io. InputStream;
 3 import java.io.OutputStream;
 4 import java.io.FileInputStream;
 5 import java.io.FileOutputStream;
 6 import java.io.DataInputStream;
 7 import java.io.DataOutputStream;
 8 import java.io.BufferedInputStream;
 9 import java.io.BufferedOutputStream;
10 import java.util.PriorityQueue;
1112 interface BitUtils
13 {
       public static final int BITS_PER_BYTES = 8;
14public static final int DIFF_BYTES = 256;
15public static final int EOF = 256;
16
17}
```
The import directives and some constants used in the main compression program algorithms

```
1 // BitInputStream class: Bit-input stream wrapper class.
2 / 13 // CONSTRUCTION: with an open InputStream.
4/16 // int readBit()
                               --> Read one bit as a 0 or 1
7 // void close()
                               --> Close underlying stream
 8
9 public class BitInputStream
10fpublic BitInputStream( InputStream is )
1112in = is:13bufferPos = BitUtils.BITS PER BYTES;
14\lambda15
16
      public int readBit() throws IOException
1718if( bufferPos == BitUtils.BITS_PER_BYTES )
1920
          \{buffer = in.read();
21if( buffer == -1)
22
                 return -1;
23
              bufferPos = 0:
24
          \uparrow25
26
          return getBit( buffer, bufferPos++ );
27
      \}28
29
      public void close() throws IOException
30
31in.close();
32
      J.
33
34
      private static int getBit( int pack, int pos)
35
36
         return ( pack & ( 1 \ll pos ) ) != 0 ? 1 : 0;
37
      \mathcal{F}38
39
      private InputStream in;
40
      private int buffer;
41
      private int bufferPos;
42
43 }
```

```
figure 12.14
The BitInputStream
```
class

```
figure 12.15
                       1 // BitOutputStream class: Bit-output stream wrapper class.
                       2 / 1The BitOutputStream
                       3 // CONSTRUCTION: with an open OutputStream.
class
                       4/15 // ******************PUBLIC OPERATIONS**************************
                       6 // void writeBit( val )
                                                       \rightarrow Write one bit (0 or 1)
                       7 // void writeBits( vals)
                                                        --> Write array of bits
                                                       --> Flush buffered bits
                       8 // void flush( )
                       9 // void close( )
                                                       --> Close underlying stream
                      1011 public class BitOutputStream
                      12<sup>1</sup>public BitOutputStream( OutputStream os )
                      1314\{ bufferPos = 0; buffer = 0; out = os; \}15
                             public void writeBit( int val ) throws IOException
                      16
                      17buffer = setBit(buffer, bufferPos++, val);18
                                 if( bufferPos == BitUtils.BITS PER BYTES )
                      19
                                     flush():
                      20
                      21
                             \}22
                             public void writeBits( int [ ] val ) throws IOException
                      23
                      24
                             ₹
                      25
                                 for( int i = 0; i < val.length; i++ )
                                     writeBit(val[i]);
                      26
                             \}27
                      28
                             public void flush() throws IOException
                      29
                      30
                             \{if( bufferPos == 0 )
                      3132
                                     return;
                                 out.write( buffer );
                      33
                                 bufferPos = 0;34
                      35
                                 buffer = 0;36
                             \}37
                             public void close() throws IOException
                      38
                              { flush( ); out.close( ); }
                      39
                      40
                      41
                             private int setBit( int pack, int pos, int val)
                      42
                             \{43
                                 if(val == 1)
                                     pack |= ( val \le pos );
                      44
                                 return pack;
                      45
                      46
                             \}47
                      48
                             private OutputStream out;
                      49
                             private int buffer;
                      50
                             private int bufferPos;
                      51 \}
```

```
1 // CharCounter class: A character counting class.
2 //
 3 // CONSTRUCTION: with no parameters or an open InputStream.
 4 / 15 // ******************PUBLIC OPERATIONS************************
6 // int getCount( ch)
                                --> Return # occurrences of ch
7 // void setCount( ch, count) --> Set # occurrences of ch
9 // No error checks.
1011 class CharCounter
12\{public CharCounter()
13\{ }
1415
      public CharCounter( InputStream input ) throws IOException
16
17int ch;
18
          while((ch = input.read()) != -1)
19
             theCounts\lceil ch \rceil++:
20
      ł
2122
      public int getCount( int ch)
23
        { return theCounts[ ch & 0xff ]; }
24
25
      public void setCount( int ch, int count)
26
        \{ theCounts[ ch & 0xff ] = count; }
27
28
      private int [ ] theCounts = new int[ BitUtils.DIFF BYTES ];
29
30 \}
```
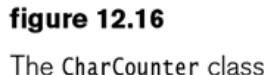

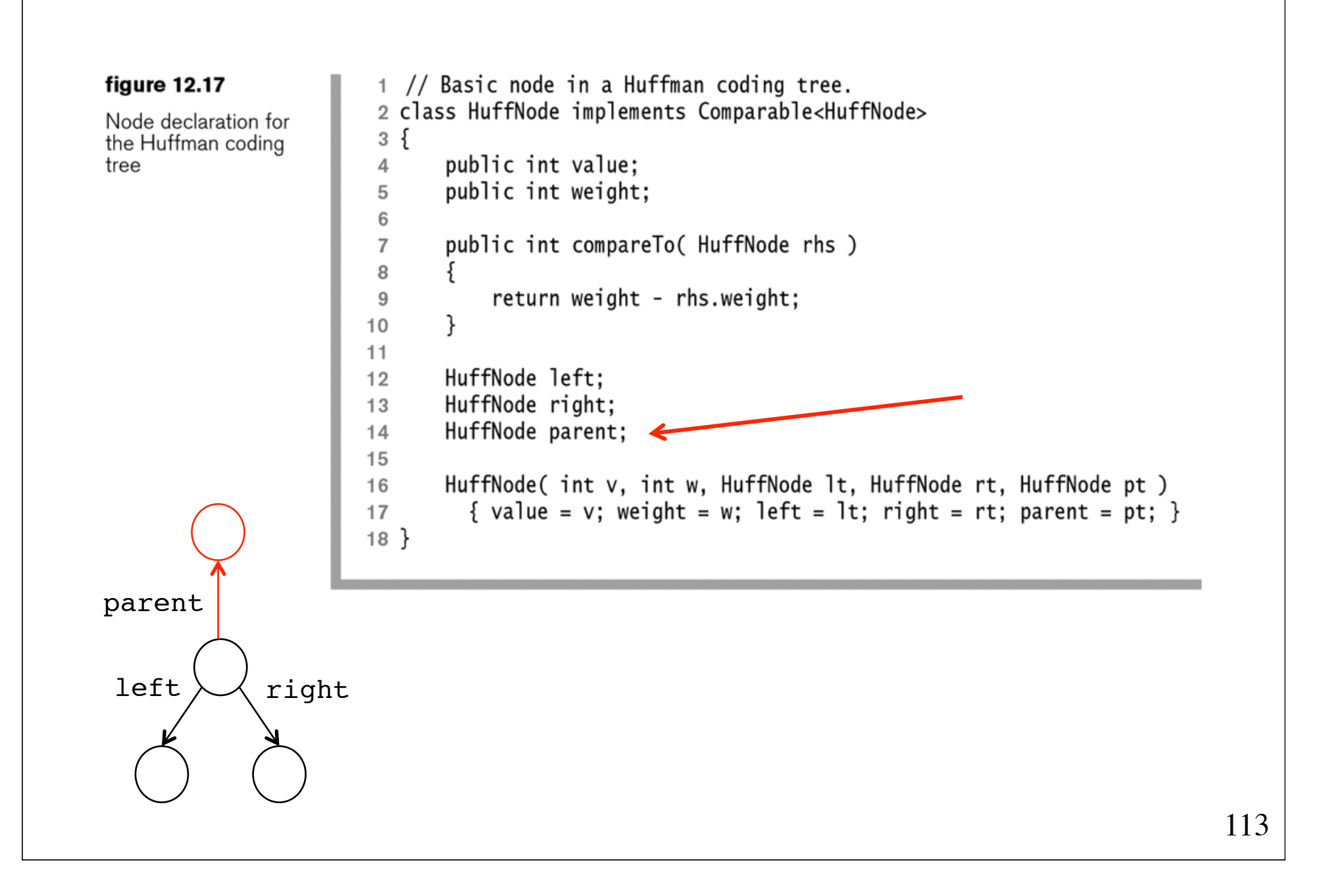

```
1 // Huffman tree class interface: manipulate Huffman coding tree.
2 / l3 // CONSTRUCTION: with no parameters or a CharCounter object.
4 / 1--> Return code given character
 6 // int \lceil 1 aetCode( ch)
7 // int getChar( code )
                               --> Return character given code
8 // void writeEncodingTable( out ) --> Write coding table to out
9 // void readEncodingTable(in) --> Read encoding table from in
11 // Error check for illegal code.
1213 class HuffmanTree
14\{public HuffmanTree()
15\{ /* Figure 12.19 */ }
16
      public HuffmanTree( CharCounter cc)
17\{ /* Figure 12.19 */ }
1819public static final int ERROR = -3:
20
      public static final int INCOMPLETE CODE = -2:
2122
      public static final int END = BitUtils.DIFF BYTES:
23
      public int [ ] getCode( int ch )
24
       \{ /* Figure 12.19 */ }
25
      public int getChar( String code )
26
       \{ /* Figure 12.20 */ }
27
28
29
       // Write the encoding table using character counts
      public void writeEncodingTable( DataOutputStream out ) throws IOException
30
31\{ /* Figure 12.21 */ }
      public void readEncodingTable( DataInputStream in ) throws IOException
32
       { /* Figure 12.21 */ }
33
34
      private CharCounter theCounts;
35
      private HuffNode \lceil 1 theNodes = new HuffNode \lceil BitUtils.DIFF BYTES + 1 1:
36
      private HuffNode root;
37
38
      private void createTree()
39
40
       \{ /* Figure 12.22 */ }
41 }
```
The HuffmanTree class skeleton

```
figure 12.19
                               public HuffmanTree()
                        \mathbf{1}\overline{2}₹
Some of the Huffman
                        \overline{3}theCounts = new CharCounter()tree methods.
                                    root = null:
including constructors
                        \overline{4}and the routine for
                        5
                                J.
returning a code for a
                        6\phantom{1}6given character
                               public HuffmanTree( CharCounter cc)
                        \overline{7}8
                                \{\overline{9}theCounts = ccroot = null:
                        10createTree():
                        1112\mathcal{F}1314/**
                       15
                                 * Return the code corresponding to character ch.
                                * (The parameter is an int to accommodate EOF).
                       16* If code is not found, return an array of length 0.
                       17* /
                       18
                               public int [ ] getCode( int ch )
                       1920
                       21HuffNode current = theNodes[ ch ];
                                    if(current == null)22
                                         return null;
                       23
                       24
                                    String v = "";25
                                    HuffNode par = current.parent;
                       26
                       27
                       28
                                    while (\text{par} != \text{null})29
                                    \{if(par.left == current)
                        30
                       31v = "0" + v;32
                                        else
                                             v = "1" + v;33
                       34
                                        current = current.parent;35
                                        par = current.parent;\}36
                       37
                                    int [ ] result = new int[ v.length( ) ];
                       38
                                    for(int i = 0; i < result.length; i++)39
                       40
                                         result[ i ] = v.charAt( i ) == '0' ? 0 : 1;
                       41
                       42
                                    return result;
                        43
                                \}
```

```
/**
 \mathbf{1}* Get the character corresponding to code.
 \sqrt{2}* /
 3
        public int getChar( String code )
 \overline{4}5
        ş
             HuffNode p = root;
 6\,for( int i = 0; p := null && i < code.length(); i++)\overline{7}if(code.charAt(i) == '0')
 8
                      p = p. left;
 \boldsymbol{9}else
10p = p. right;1112if(p == null)
13return ERROR;
1415
             return p.value;
16
        }
17
```
A routine for decoding (generating a<br>character, given the<br>code)

```
/**
 \overline{1}\overline{2}* Writes an encoding table to an output stream.
       * Format is character, count (as bytes).
 \overline{3}* A zero count terminates the encoding table.
 \overline{4}5
       * /
      public void writeEncodingTable( DataOutputStream out ) throws IOException
 6\overline{6}\overline{7}for( int i = 0; i < BitUtils.DIFF BYTES; i_{++})
8
9\{if( the Counts.get Count( i) > 0)
10\{1112out.writeByte( i );
                   out.writeInt( theCounts.getCount( i ) );
13\mathcal{E}14\}15
           out.writeByte(0);
16
          out.writeInt(0);1718
      \lambda19
       /**
20
       * Read the encoding table from an input stream in format
21* given and then construct the Huffman tree.
22
        * Stream will then be positioned to read compressed data.
23
        * /
24
      public void readEncodingTable( DataInputStream in ) throws IOException
25
26
       \{for( int i = 0; i < BitUtils.DIFF_BYTES; i++ )
27
               theCounts.setCount(i, 0);
28
29
          int ch;
30
          int num;
31
32
           for(; ; )33
34
           \{35
               ch = in.readByte();
               num = in.readInt();
36
               if( num == 0 )37
                   break:
38
               theCounts.setCount(ch, num);
39
40
          \mathcal{F}41
           createTree();
42
43
      }
```
Routines for reading and writing encoding tables

```
/**
\overline{1}* Construct the Huffman coding tree.
\overline{2}3
        * /
       private void createTree()
 \overline{4}5
           PriorityQueue<HuffNode> pq = new PriorityQueue<HuffNode>();
6
\overline{7}for( int i = 0; i < BitUtils.DIFF BYTES; i++)8
               if( theCounts.getCount( i ) > 0 )
9
                \{10HuffNode newNode = new HuffNode(i,
11theCounts.getCount(i), null, null, null);
12theNodes[i] = newNode;13pq.add( newNode );
14}
15
16
           theNodes[ED] = new HuffNode(END, 1, null, null, null);
17pq.add(theNodes[END]);
18
19
           while(pq.size() > 1)20
21\mathcal{L}HuffNode n1 = pq. remove();
22
               HuffNode n2 = pq. remove();
23
               HuffNode result = new HuffNode( INCOMPLETE CODE,
24
                                      n1. weight + n2. weight, n1, n2, nu11 );
25
               n1. parent = n2. parent = result;
26
                pq.add( result );
27
           \}28
29
           root = pq.element();
30
       }
31
```
A routine for constructing the Huffman coding tree

```
1 import java.io.IOException;
2 import iava.io.OutputStream:
3 import iava.io.DataOutputStream:
4 import iava.io.ByteArrayInputStream:
5 import iava.io.BvteArravOutputStream:
6
7^{1*}8*Writes to HZIPOutputStream are compressed and
      sent to the output stream being wrapped.
\mathfrak{g}\boldsymbol{\mathsf{x}}10* No writing is actually done until close.
11 * /12 public class HZIPOutputStream extends OutputStream
13 \quadpublic HZIPOutputStream( OutputStream out ) throws IOException
1415
       \{16
           dout = new DataOutputStream(cout);
       \lambda1718
       public void write( int ch ) throws IOException
19
20
       \{byteOut.write(ch):
21\lambda22
23
24
       public void close() throws IOException
25
       \mathcal{L}_{\mathcal{L}}26
           byte [ ] the Input = byteOut.toByteArray();
           ByteArrayInputStream byteIn = new ByteArrayInputStream( theInput);
27
28
           CharCounter countObj = new CharCounter( byteIn );
29
30
           byteIn.close();
31HuffmanTree codeTree = new HuffmanTree( countObj );
32
           codeTree.writeEncodingTable( dout );
33
34
           BitOutputStream bout = new BitOutputStream( dout );
35
36
           for( int i = 0; i < the Input. length; i++ )
37
38
               bout.writeBits(codeTree.getCode(theInput[i] & 0xff));
           bout.writeBits(codeTree.getCode(BitUtils.EOF));
39
40
           bout.close();
41byteOut.close();
42
       \}43
44
       private ByteArrayOutputStream byteOut = new ByteArrayOutputStream();
45
46
       private DataOutputStream dout;
47 }
```
The HZIPOutputStream class

```
figure 12.24
                        1 import java.io.IOException:
                        2 import iava.io.InputStream:
The HZIPInputStream
                       3 import java.io.DataInputStream;
class
                       \overline{4}5 / * ** HZIPInputStream wraps an input stream. read returns an
                        6\overline{6}7 * uncompressed byte from the wrapped input stream.
                       8 * /9 public class HZIPInputStream extends InputStream
                       10<sup>2</sup>public HZIPInputStream( InputStream in ) throws IOException
                      1112DataInputStream \sin = new DataInputStream(\sin);
                      1314codeTree = new HuffmanTree();
                      15
                      16
                                  codeTree.readEncodingTable( din);
                      17bin = new BitInputStream( in );18
                      19
                              \mathcal{F}20
                              public int read() throws IOException
                      2122
                                  String bits = ":
                      23
                                  int bit:
                      24
                                  int decode:
                      25
                      26
                      27
                                  while( true )
                      28
                                  ্য
                                      bit = bin.readBit();
                      29
                                      if(bit == -1)
                      30
                                          throw new IOException( "Unexpected EOF" );
                      3132
                      33
                                      bits += bit;34
                                      decode = codeTree.getChar(bits):
                                      if( decode == HuffmanTree.INCOMPLETE_CODE )
                      35
                      36
                                          continue;
                                      else if( decode == HuffmanTree.ERROR )
                      37
                                          throw new IOException( "Decoding error" );
                      38
                                      else if( decode == HuffmanTree.END )
                      39
                       40
                                          return -1;
                                      else
                      41
                      42
                                          return decode;
                      43
                                 }
                             \}44
                       45
                              public void close() throws IOException
                      46
                               { bin.close(); }
                      47
                      48
                              private BitInputStream bin;
                      49
                             private HuffmanTree codeTree;
                      50
                      51 \}
```

```
1 class Hzip
2 \{\overline{3}public static void compress( String inFile ) throws IOException
 \overline{4}String compressedFile = inFile + "huf":5
 6
          InputStream in = new BufferedInputStream(
                           new FileInputStream(inFile));
 \overline{7}OutputStream fout = new BufferedOutputStream(
 8
                              new FileOutputStream(compressedFile)):
 \mathbf{Q}10HZIPOutputStream hzout = new HZIPOutputStream( fout):
          int ch:11while((ch = in.read()) != -1)
12hzout.write( ch):1314in.close();
          hzout.close():
15
16
      -7
17public static void uncompress( String compressedFile ) throws IOException
18
19
          String inFile:
20
          String extension;
2122
          inFile = compressedFile.substring( 0, compressedFile.length() - 4);23
          extension = compressedFile.substring( compressedFile.length( ) - 4);
24
25
          if( !extension.equals( ".huf" ) )
26
27
          \{System.out.println( "Not a compressed file!");
28
29
              return:
30
          \}31// for debugging, to not clobber original
          inFile += ".uc";
32
33
          InputStream fin = new BufferedInputStream(
                            new FileInputStream( compressedFile ) );
34
35
          DataInputStream in = new DataInputStream(fin);
          HZIPInputStream hzin = new HZIPInputStream( in );
36
37
38
          OutputStream fout = new BufferedOutputStream(
                              new FileOutputStream(inFile));
39
40
          int ch:
          while((ch = hzin.read()) != -1)
41
              fout.write(ch);
42
43
44
          hzin.close( );
          fout.close();
45
46
      \}47 }
```
A simple main for file compression and uncompression

# **Problems for Huffman's algorithm**

- The encoding table must be transmitted
- Two parses of the file (frequency counting + encoding)
- Typically 25% space reduction, but not optimal

# **LZW compression** (Lempel, Ziv and Welch, 1977)

Successively builds a dictionary in form of a trie.

Example: ABRACADABRA

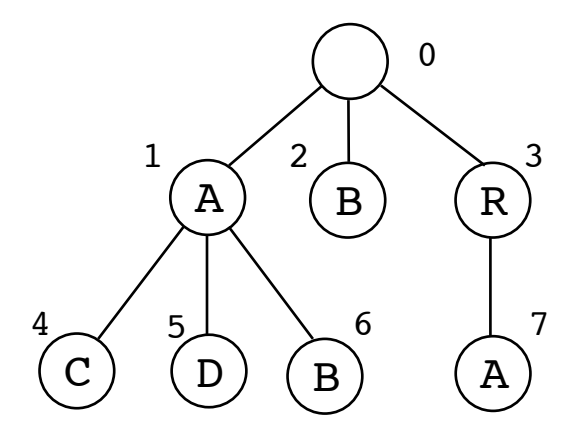

Encoding: ABR1C1D1B3A

# **A cross-reference generator**

Development of a program that scans a Java source file, sorts the identifiers, and outputs the identifiers, along with the line numbers on which they occur.

Identifiers that occur inside comments and string constants should not be included.

# **Example**

input:

**/**\* Trivial application that displays a string \*/ 1 public class TrivialApplication { public static void main(String[] args) { System.out.println("Hello World!"); } } 2 3 4 5 6

output: | String: 3 System: 4 TrivialApplication: 2 args: 3 class: 2 main: 3 out: 4 println: 4 public: 2, 3 static: 3 void: 3

# **Data structures and algorithm**

Build a **binary search tree** of all found identifiers. Each node contains an identifier and a **list** of the lines on which it occurs.

Finally, print the nodes of the tree in sorted order.

Map<String,List<Integer>> theIdentifiers = new TreeMap<>();

# **Building the map**

```
public void generateCrossReference() {
    Map<String,List<Integer>> theIdentifiers = 
         new TreeMap<>();
     String id;
   while ((id = tok.getNextID()) != null) {
        List<Integer> lines = theIdentifiers.get(id);
        if (lines == null) {
             lines = new ArrayList<Integer>();
             theIdentifiers.put(id, lines); 
 }
         lines.add(tok.getLineNumber())); 
 }
     // ... print the cross-references ...
}
```
## **Example of a binary search tree** key: "TrivialApplication" value: [2] key: "main" value: [2] key: "public" value: [2 3] key: "static" value: [3] key: "void" value: [3] key: "println" value: [4] key: "out" value: [4] key: "class" value: [2] key: "System" value: [4] key: "args" value: [3] key: "String" value: [3]

```
figure 12.26
                     1 import iava.io.InputStreamReader:
                     2 import java.io.IOException:
The Xref class
                     3 import iava.io.FileReader:
skeleton
                     4 import java.io.Reader:
                     5 import java.util.Set
                     6 import java.util.TreeMap:
                     7 import java.util.List;
                     8 import java.util.ArrayList;
                     9 import java.util.Iterator:
                    10 import java.util.Map:
                    1112 // Xref class interface: generate cross-reference
                    13 / I14 // CONSTRUCTION: with a Reader object
                    15 /16 // ******************PUBLIC OPERATIONS************************
                    17 // void generateCrossReference() --> Name says it all ...
                    19 // Error checking on comments and quotes is performed
                    20
                    21 public class Xref
                    22 \frac{2}{1}public Xref( Reader inStream )
                    23
                            { tok = new Tokenizer( inStream ); }
                    24
                    25
                    26
                          public void generateCrossReference()
                            \{ /* Figure 12.30 */ }
                    27
                    28
                          private Tokenizer tok: // tokenizer object
                    29
                    30 \}
```
A routine for testing<br>whether a character<br>could be part of an<br>identifier

 $\mathbf{1}$ 

5

6  $\overline{7}$ 

/\*\* \* Return true if ch can be part of a Java identifier  $\sqrt{2}$  $*$  / 3 private static final boolean isIdChar( char ch)  $\overline{4}$  $\{$ return Character.isJavaIdentifierPart(ch); }

```
/**
 \mathbf{1}* Return an identifier read from input stream
 \overline{2}* First character is already read into ch
 3
         * /
 \overline{4}private String getRemainingString()
 5
 6
        ſ
            String result = " + ch;\overline{7}8
            for(; nextChar(); result += ch()9
                 if( !isIdChar( ch ) )
1011\{putBackChar();
12break;
13}
1415
16
            return result;
17}
```

```
figure 12.28
```
A routine for returning<br>a String from input

```
/**
 \mathbf{1}* Return next identifier, skipping comments
 \overline{2}* string constants, and character constants.
 3
         * Place identifier in currentIdNode.word and return false
 \Delta* only if end of stream is reached.
 5
         \star /
 6
        public String getNextID()
 \overline{7}8
            while(nextChar())
 9
10if( ch == '/' )
11processSlash();
12else if( ch == \sqrt{1})
13nextChar();
14else if( ch == '\'' || ch == '"' )
15
                    skipQuote(ch);
16
                else if(!Character.isDigit(ch) && isIdChar(ch))
17return getRemainingString();
18
            λ
19
            return null;
                               // End of file
20
        λ
21
```
A routine for returning the next identifier

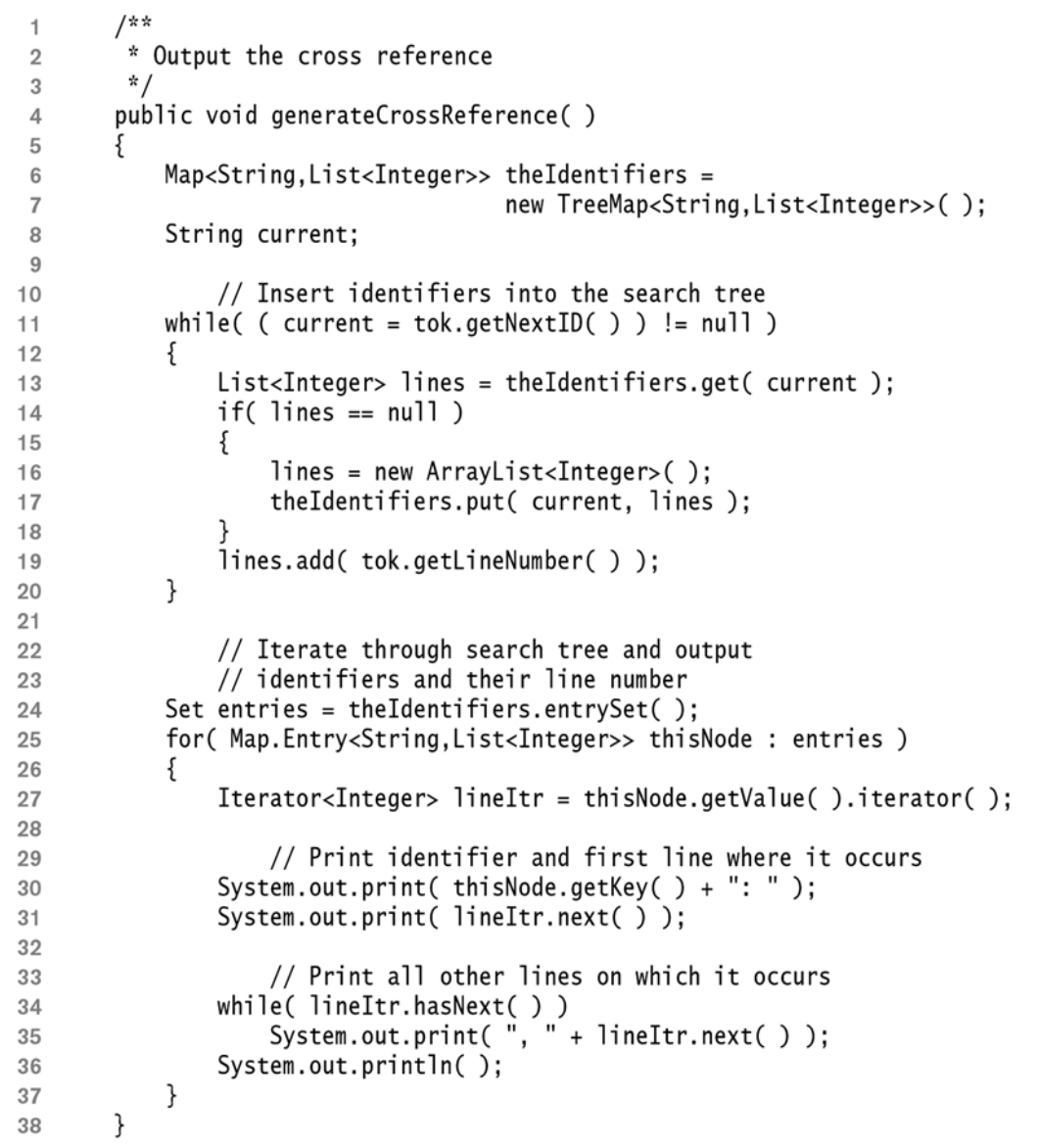

The main cross-reference algorithm

an an t-San Alban an Alban an Alban an